# **PONTIFICIA UNIVERSIDAD CATÓLICA DEL PERÚ**

### **FACULTAD DE CIENCIAS E INGENIERÍA**

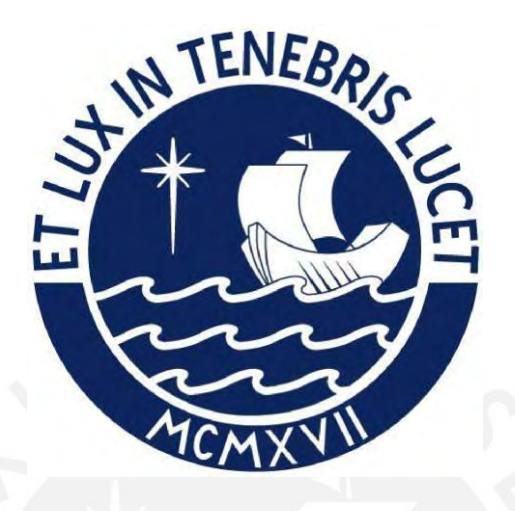

### **Implementación del Método de Reducción de Resistencia para el Análisis de Estabilidad de Taludes**

**Tesis para obtener el título profesional de Ingeniera Civil** 

**AUTORA:**

Marycarmen Huaman Cangalaya

### **ASESOR:**

Marko Antonio López Bendezú

Lima, julio 2023

### **Informe de Similitud**

Yo, **Marko Antonio López Bendezú**, docente de la **Facultad de Ciencias e Ingeniería** de la Pontificia

Universidad Católica del Perú, asesor de la tesis titulada: **Implementación del Método de Reducción de Resistencia para el Análisis de Estabilidad de Taludes,** de la autora **Marycarmen Huaman Cangalaya** dejo constancia de lo siguiente:

- El mencionado documento tiene un índice de puntuación de similitud de 9%. Así lo consigna el reporte de similitud emitido por el software *Turnitin* el 04/07/2023.
- He revisado con detalle dicho reporte y la Tesis o Trabajo de Suficiencia Profesional, y no se advierte indicios de plagio.
- Las citas a otros autores y sus respectivas referencias cumplen con las pautas académicas.

San Miguel, Lima, martes 04 de julio,

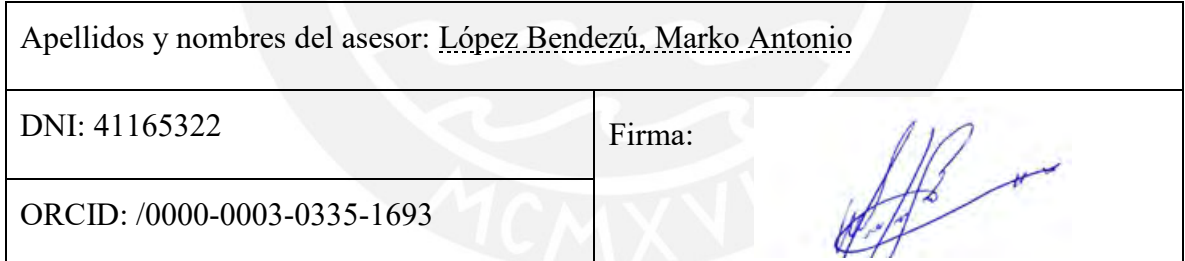

#### **Resumen**

El análisis de estabilidad de taludes puede realizarse a través de diferentes metodologías. La selección de una técnica apropiada es un proceso muy importante en la evaluación de inestabilidades. Teniendo en cuenta que el Factor de Seguridad (FoS) es el índice principal para determinar qué tan cerca o lejos están los taludes de la falla. La utilización del Método de Equilibrio Limite (MEL) es aceptado como parte de la práctica profesional y es el método de análisis más utilizado en la evaluación de taludes. Sin embargo, esta metodología realiza simplificaciones a priori que no representan el comportamiento y deformación real de un talud. Las herramientas informáticas disponibles han permitido que el modelamiento numérico, mediante el Método de Elementos Finitos (MEF), puedan ser utilizados como opciones de análisis viables. La implementación del Método de Reducción de la Resistencia al Corte (MRR) permite estimar equivalencias (Factor de Reducción de Resistencia) a los factores de seguridad de taludes.

En este trabajo se implementa el MRR dentro del programa comercial por MEF Abaqus® y se realiza la simulación del comportamiento de falla de taludes en dos casos hipotéticos. El modelamiento numérico verifica la utilización de las condiciones de contorno en modelos bidimensionales, las que fueron replicadas en un modelo tridimensional. Los resultados fueron comparados con los obtenidos por el MEL usando el Slide®. En general, los resultados obtenidos fueron similares para los casos analizados con ambas metodologías; sin embargo, se encontró que los resultados con el análisis MEF generaron valores más altos para el FoS en comparación con los obtenidos por MEL. Esto se debe principalmente a que el MEF, al ser un método más riguroso, considera las relaciones esfuerzo-deformación de los materiales, requiriendo una mayor cantidad de parámetros y menos simplificaciones en comparación al MEL. Aunque el MEL es considerado un método más conservador, la sinergia de ambos métodos es una fuente valiosa de verificación de la estabilidad de taludes y su interpretación del mecanismo de falla.

**Palabras Claves:** estabilidad de taludes, factor de seguridad, método de reducción de resistencia, elementos finitos, equilibrio límite.

### **Agradecimientos**

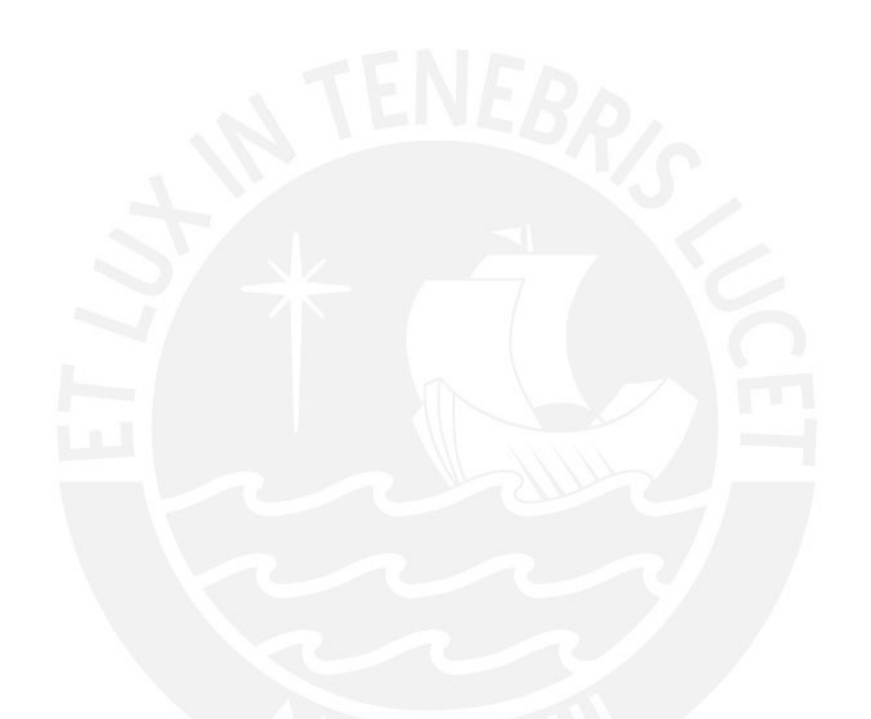

*Agradezco el apoyo incondicional que me brida mi familia para alcanzar mis metas profesionales.* 

*Muy en especial a mi mamá Carmen por su cariño y comprensión, mi papa Andrés C., mi hermanito Andrés J. y a Jean-Pierre por alentarme cada día a ser mejor persona y darme un apoyo constante, muchas gracias por su amor eterno. A mi hermanito y a mi asesor Ing. Marko por su guía para el desarrollo de este trabajo.* 

## Índice

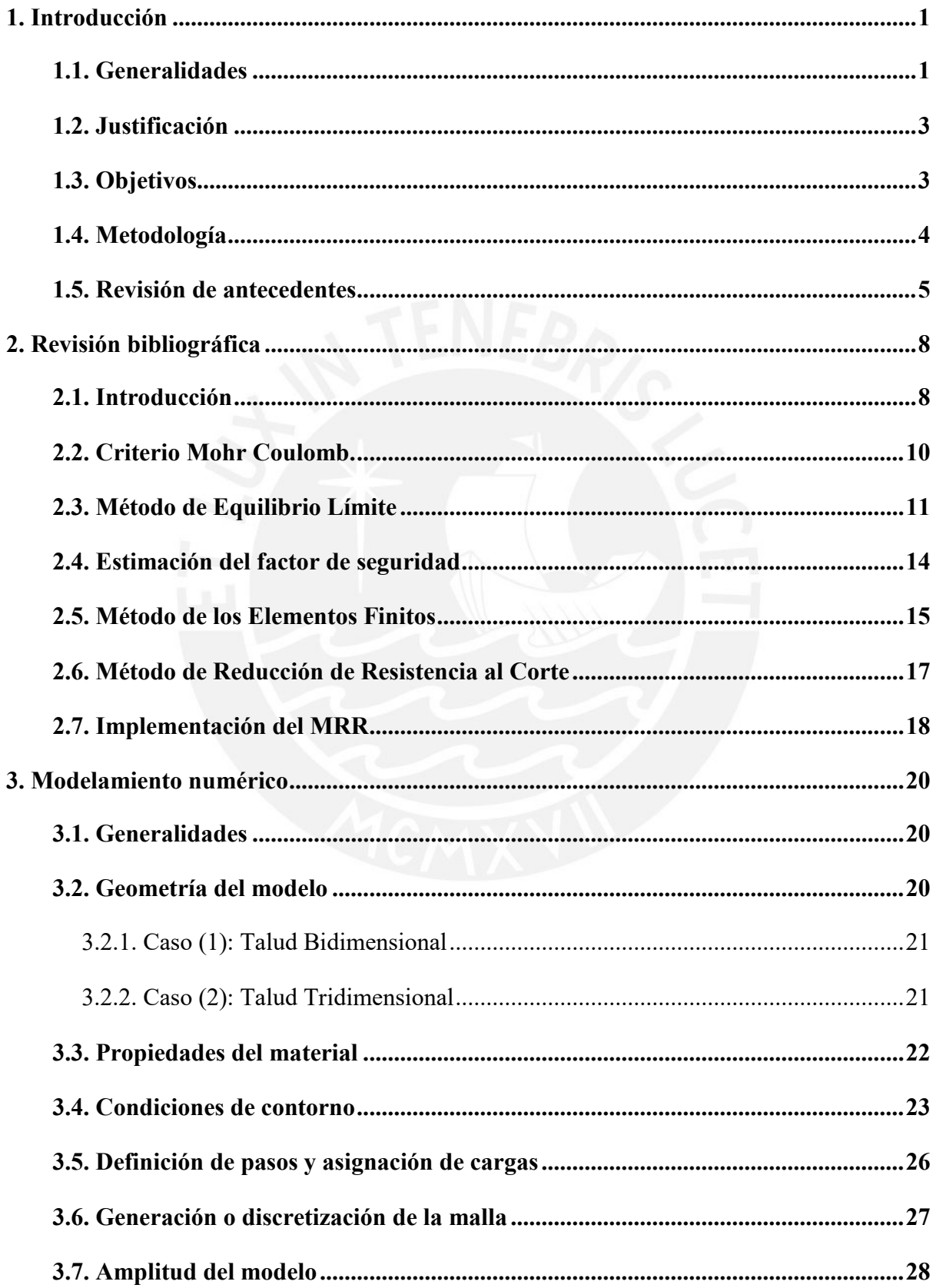

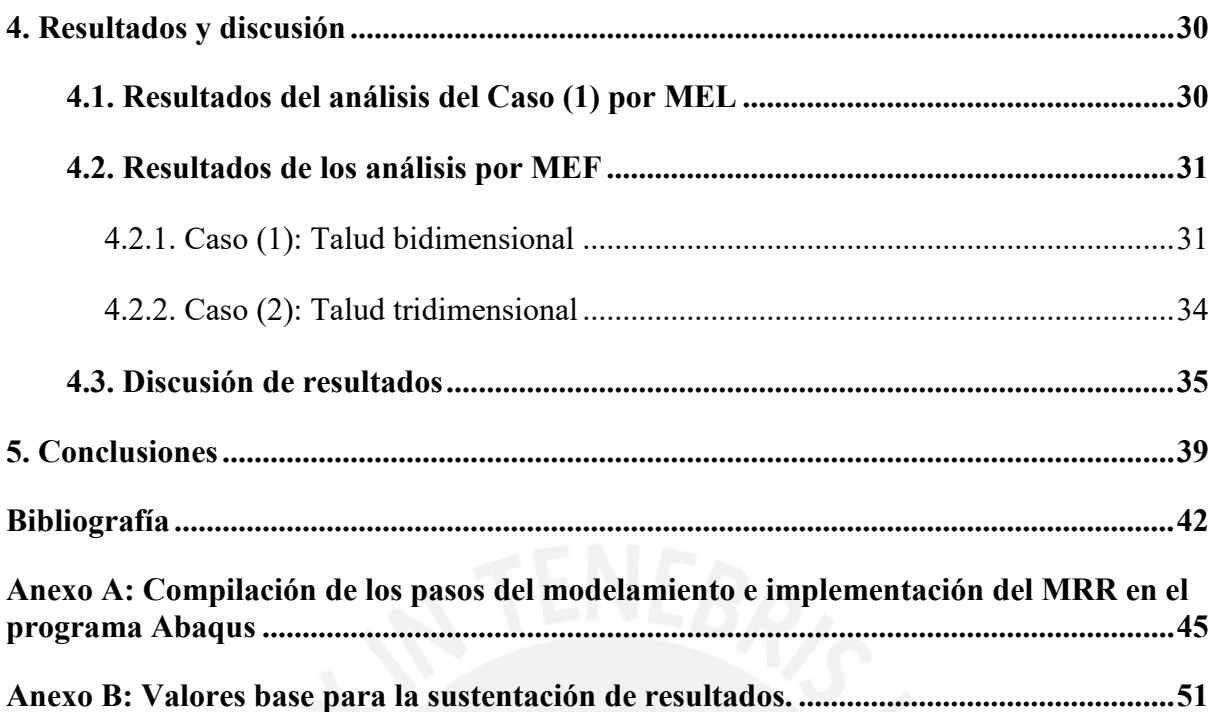

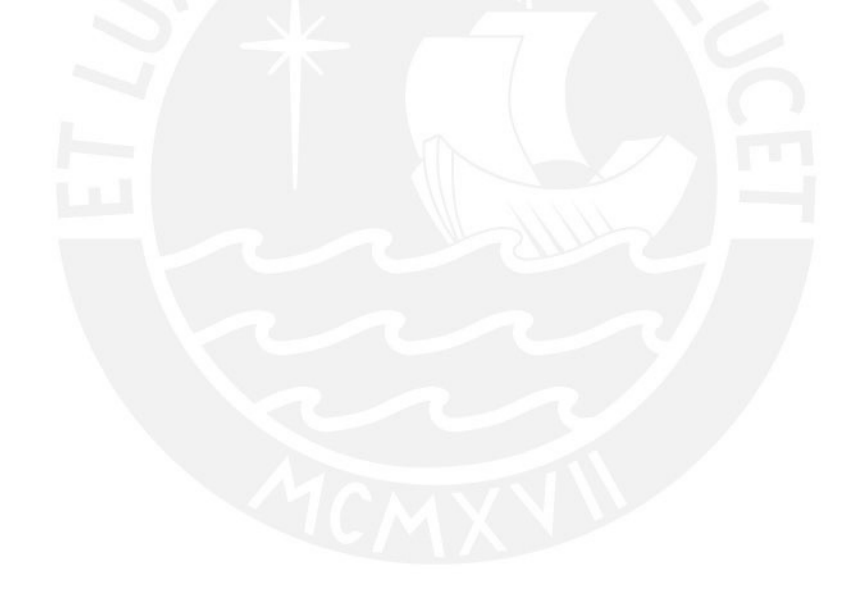

### **Lista de Figuras**

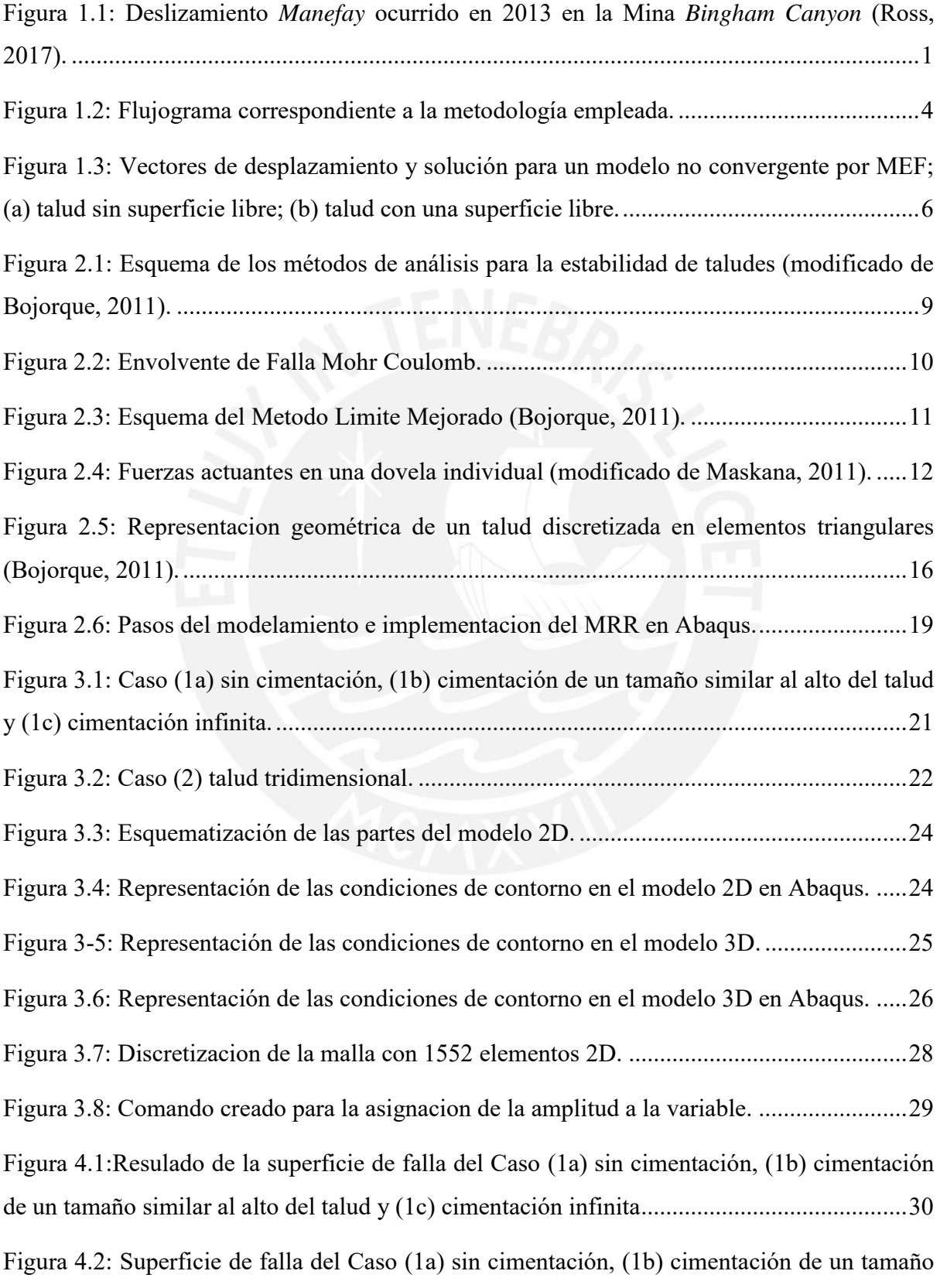

![](_page_7_Picture_64.jpeg)

### **Lista de Tablas**

![](_page_8_Picture_71.jpeg)

### <span id="page-9-0"></span>**1. Introducción**

#### **1.1. Generalidades**

<span id="page-9-1"></span>El análisis de estabilidad de taludes es un tema importante en geotecnia debido a su relación directa con la seguridad y economía, debido a que todos los proyectos ingenieriles tienen relación, en diferente medida, con este análisis ya sean pendientes naturales o construidas por el hombre (Bojorque, 2011). En ese sentido, es importante evitar catástrofes como la presentada durante el año 2013 en la mina *Bingham Canyon* (ver [Figura 1.1\)](#page-9-2). Esta es la inestabilidad de talud más grande reportada en la historia de la minería moderna, donde alrededor de 144.4 millones de toneladas de material fallaron, en un talud de 610 metros de altura. Entre las lecciones aprendidas de este lamentable evento se incluyen la identificación y control de riesgos geotécnicos. De esta forma, se remarca la necesidad de un análisis más riguroso, orientado al entendimiento de los procesos y condiciones que controlan el inicio y desarrollo de una falla.

![](_page_9_Picture_3.jpeg)

Figura 1.1: Deslizamiento *Manefay* ocurrido en 2013 en la Mina *Bingham Canyon* (Ross, 2017).

<span id="page-9-2"></span>Para el análisis de estabilidad se han propuesto diferentes modelos conceptuales aplicables. El más difundido y utilizado es el Método de Equilibrio Límite (MEL), el cual implica el método de rebanadas que ha permanecido esencialmente sin cambio durante décadas. (Griffiths y Lane, 2001). Este método ha sido desarrollado a través de diferentes técnicas, que principalmente se diferencian por las simplificaciones propias y requerimientos en la solución, basándose principalmente en el cálculo directo del factor de seguridad. Este método tradicionalmente es ejecutable mediante el uso de herramientas informáticas a través del modelamiento 2D o 3D (Nian et al., 2012).

Otros métodos de interés son los Métodos Numéricos, dentro de los cuales, está el Método de Elementos Finitos (MEF). Este fue planteado como opción para el análisis de estabilidad de taludes y comprende un análisis más riguroso. Este método obtiene una "solución completa", al considerar un sistema de ecuaciones de equilibrio, de compatibilidad, leyes constitutivas y condiciones de contorno (Bojorque, 2011). Debido a este análisis y a su capacidad de evaluar el comportamiento de esfuerzo-deformación presentes en un geomaterial no lineal, existe un creciente interés en su uso orientado a la estabilidad de taludes (Su y Shao, 2021).

Por otra parte, la mayoría de los casos de análisis de estabilidad en taludes son modelados en dos dimensiones (2D), esto a pesar de su naturaleza tridimensional (3D). Las razones para esto son diversas, incluyen la limitada oferta de software 3D en el mercado actual, y la falta de validación del proceso de modelamiento principalmente, entre otros. El análisis 3D es considerado más riguroso en el análisis de estabilidad por diferentes autores. No obstante, existen casos particulares en los cuales la diferencia entre el modelamiento 2D y 3D no es substancial (Griffiths y Marquez, 2007). Estos casos, podrían incluir lo siguiente:

- La sección 2D es representativa del talud, donde las condiciones de materiales no varían espacialmente.
- Condiciones donde no existan cambios significativos en la geometría del talud (no taludes cóncavos ni convexos).

En la actualidad, los casos en los que el MEF se asocia al procedimiento de análisis mediante la estimación de esfuerzos son más frecuentes (Nian et al., 2012; Zhang et al., 2013). A diferencia del MEL, donde es necesario definir previamente la superficie de falla, MEF identifica la potencial zona a deslizar, ya que considera la relación esfuerzo-deformación propia de los materiales, describiendo el mecanismo de falla. A pesar de esto, el uso del MEF en la práctica geotécnica es limitado, debido principalmente al limitado acceso a herramientas de modelamiento y requerimiento de propiedades de deformación de los materiales. Sin embargo, existen casos donde el uso de MEL resulta ventajoso frente a un MEF por su sencillez de modelado y menor tiempo de cómputo. Estos casos incluyen un talud de geometría regular y longitud indefinida, entre otros. Por otra parte, existen problemas geotécnicos para los que el enfoque MEF ofrece beneficios, como el estudio de deformaciones admisibles por presencia de estructuras en el talud o el análisis de taludes con geometrías complejas, entre otros. El desafío para un ingeniero experimentado es saber qué tipo de problemas se beneficiaría de un tratamiento MEF y cuáles no (Griffiths y Lane, 2001).

#### **1.2. Justificación**

<span id="page-11-0"></span>El análisis de estabilidad de taludes ha sido tradicionalmente desarrollado utilizando el MEL basado en dovelas para el cálculo del factor de seguridad; sin embargo, esta técnica tiene simplificaciones importantes, tales como la consideración de los materiales como elementos rígidos, asunción anticipada de la superficie de falla o la no consideración de la relación intrínseca propia de los materiales que vincula esfuerzos y deformaciones.

 Este trabajo busca fomentar la necesidad de reducir las incertidumbres y simplificaciones en los análisis de estabilidad de taludes, mediante el uso de herramientas más rigurosas como el modelamiento numérico. Este tipo de modelos, basados en el MEF, metodología aprobada y demostrada, considera las propiedades de deformación de los materiales, así como la evolución de la falla al momento del análisis. Asimismo, esta metodología no solo considera el equilibrio de ecuaciones, como el MEL, sino también, las leyes constitutivas y de condiciones de contorno. De forma explícita, la MEF sido implementada en software comercial y académico tales como Abaqus.

Para obtener resultados comparables y desde una perspectiva práctica con enfoque de evaluación geotécnica, un modelo numérico requiere de la implementación del MRR. Esto no solo permitirá obtener un factor de reducción de resistencia (FRR) equivalente al factor de seguridad (FoS). Sino también, la evaluación de la sensibilidad de la estabilidad del talud a cambios en sus parámetros de deformación. La comparación con el método tradicional basado en MEL permitirá comparar limitaciones y utilización de cada metodología, asimismo, identificar información útil que se requiera para llevar a cabo análisis de estabilidad en estudios futuros.

#### <span id="page-11-1"></span>**1.3. Objetivos**

El objetivo general es implementar el Método de Reducción de Resistencia al Corte (MRR) en el programa por Método de Elementos Finitos (MEF) Abaqus®, para analizar el factor de seguridad de taludes y superficie de falla y compararlos con resultados equivalentes obtenidos con el Método de Equilibrio Límite (MEL).

Los objetivos específicos buscan lo siguiente:

- Implementar la rutina del MRR paso a paso en el programa comercial por MEF Abaqus.
- Estudiar la influencia de las condiciones de contorno en los casos analizados.

 Determinar el factor de seguridad mediante el MEL empleando el método de Spencer, de Morgenstern-Price y Janbu utilizando el programa comercial Slide®.

 Validar la modelación 3D en base a los obtenidos por MEL, identificar la superficie de falla y determinar el factor de seguridad.

#### <span id="page-12-0"></span>**1.4. Metodología**

En este estudio se analiza la estabilidad de taludes con parámetros físico-mecánicos típicos de un suelo natural tipo arena arcillosa con plasticidad media, según los valores propuestos por Braja Das (2022). El talud bidimensional será analizado por MEL mediante el software Slide, y por el Método de Elementos Finitos con la implementación del MRR en Abaqus®. A partir de verificar los resultados bidimensionales (2D) del modelo numérico, estas condiciones serán replicadas en un modelo tridimensional (3D). Este modelo 3D será analizado solo por Abaqus®. Los resultados obtenidos son comparados e incluyen principalmente el análisis del factor de seguridad y la superficie de falla. En la [Figura 1.2](#page-12-1) se muestra un resumen del flujo de trabajo seguido para esta investigación.

![](_page_12_Figure_3.jpeg)

Figura 1.2: Flujograma correspondiente a la metodología empleada.

<span id="page-12-1"></span>El software Slide de Rocsience® emplea el MEL y determina el factor de seguridad de forma directa, entregando los resultados en base a distintos métodos tales como Spencer, Janbu, etc. La implementación de un flujo de trabajo para desarrollar el MRR en el paquete Abaqus® requiere de diferentes etapas, las que son mencionadas a continuación:

1. Construcción geométrica del modelo numérico, es decir la geometría del talud.

2. Asignación de las propiedades de resistencia y deformación de los materiales en el modelo. Estas deben tener un rango de valores debido a la implementación del MRR.

3. Discretización del modelo del talud con elementos rectangulares y generación de la malla.

4. Análisis de la estabilidad del talud por el MEF, estimando y registrando la deformación máxima obtenida, en cada iteración.

5. Reducción de los parámetros de resistencia, repitiendo el paso 4 y para cada conjunto de parámetros de resistencia reducidos.

6. Se repite el paso 5 hasta que el modelo no converja en una solución o sea inestable. El análisis de las tendencias y valores de cada escenario evaluado permite identificar el punto de inflexión, a partir del cual los valores de desplazamiento son muy altos, en este punto se considera que el talud ha fallado. El factor de reducción crítico corresponderá al factor utilizado para obtener aquellos parámetros de resistencia reducidos que generaron la falla en el talud.

Finalmente, la tercera parte estará enfocada en la comparación de resultados, tomando en cuenta principalmente las consideraciones y limitaciones propias de cada método utilizado.

#### <span id="page-13-0"></span>**1.5. Revisión de antecedentes**

Existe una gran cantidad de estudios basados en el análisis de estabilidad de taludes, donde se explora diferentes metodologías. En esta sección se menciona brevemente algunos de los trabajos empleados para la sustentación del estudio, así como las principales conclusiones obtenidas por los distintos autores.

En primer lugar, se revisó el trabajo titulado *Slope stability análisis by finite elements*  (Grifiths y Lane, 2001). En este se argumenta principalmente que la aplicación del MEF para el análisis de estabilidad de taludes es una alternativa más poderosa y practica a los tradicionales MEL. Explica de forma consistente la aplicación del MRR en el modelamiento numérico, resaltando que este necesita menos suposiciones a priori, especialmente con respecto al mecanismo de falla y cálculo del Factor de Seguridad (FoS). El estudio compara varios ejemplos de análisis de estabilidad de taludes aplicando MEL y MEF, comparando principalmente modelos convergentes y no convergentes. De este trabajo se resalta la [Figura](#page-14-0)  [1.3,](#page-14-0) donde se observa los resultados vectores de desplazamiento correspondientes a la solución no convergente por elementos finitos.

![](_page_14_Figure_0.jpeg)

<span id="page-14-0"></span>Figura 1.3: Vectores de desplazamiento y solución para un modelo no convergente por MEF; (a) talud sin superficie libre; (b) talud con una superficie libre.

En segundo lugar, se revisó el trabajo titulado *3D FEM analysis of slope stability based on strength reduction method* (Dai-guo et al., 2015). Realiza el análisis de estabilidad de taludes de un problema tridimensional y que los resultados aplicando el MRR son confiables y cercanos a la realidad, por lo cual deberían ser tomados en cuenta para un diseño seguro. El trabajo describe el análisis de estabilidad de taludes de la montaña *Fujian Yongtai Qishan*, basada en formas geométricas complejas e investigación de campo, se estudió la falla y la conectividad de la zona plástica para el cálculo del Factor de Seguridad (FoS). Se observó que estos resultados son concordantes a los obtenidos en una simulación numérica usando el MRR y tomando los criterios de no convergencia en los cálculos. Por lo tanto, se concluye que el análisis 3D puede proporcionar soluciones válidas para el análisis de condiciones geológicas complejas mediante el MRR.

En tercer lugar, se revisó el trabajo titulado *Parametric studies of slope stability analyses using three-dimensional finite element technique: Geometric effect* (I-Hsuan Ho, 2014). Este articulo expone que existen muchos factores que influyen en el cálculo del FoS; siendo uno de los principales, el método aplicado para su estimación. Menciona que incluso cuando se utiliza el mismo método, como por ejemplo el MEF; si el tipo de elemento, el número de nodos, las condiciones de contorno y las dimensiones del modelo cambian, los resultados variaran. La notable mejora en las herramientas computacionales hace que los enfoques tridimensionales sean más fáciles de analizar. Por lo tanto, el propósito de este artículo es presentar las ventajas de las técnicas 3D utilizadas en el análisis de estabilidad de taludes en términos de geometría y condiciones de contorno. Además, presenta los estudios paramétricos en varios casos utilizando MEL 2D, así como los análisis MEF 2D y 3D. Las comparaciones se realizan entre estos métodos numéricos para taludes homogéneos y no homogéneos. El MRR obtenido de los análisis 2D se consideran relativamente conservadores en comparación con los del análisis 3D. Sin embargo, la discrepancia en el MRR entre los análisis MEF 2D y 3D es muy limitada a menos que las condiciones de contorno cambien en el plano *z*. De esto se concluye que las condiciones de contorno son extremadamente importantes para el análisis de elementos finitos, mientras que el efecto de la longitud en la dirección *z* se puede ignorar.

En cuarto lugar, se revisó el trabajo titulado *Comparison of strength reduction method for slope stability analysis based on Abaqus FEM and FLAC3D FDM* (Xing et al., 2012). En este estudio, se empleó el método de distancias y el método de elementos finitos, para evaluar un talud en 3D. Se compararon los FoS resultantes, obteniendo mayores valores para el método de distancias finitas. Este artículo resalta la importancia de identificar el momento en el que el talud ha llegado a la falla. Concluyendo que el estándar aceptable para la evaluación de la inestabilidad de taludes se puede dividir en tres categorías principalmente: (i) Tomando la no convergencia del elemento finito o el cálculo numérico de diferencias finitas como símbolo de falla del talud; (ii) tomando el recorrido de la deformación plástica generalizada o equivalente desde la parte inferior hasta la parte superior del talud como símbolo de falla; (iii) Con el cambio drástico de tendencia del desplazamiento en un cierto punto característico como estándar de análisis de inestabilidades en taludes.

#### <span id="page-16-0"></span>**2. Revisión bibliográfica**

#### **2.1. Introducción**

<span id="page-16-1"></span>El análisis de estabilidad de taludes se enfoca en estudiar potenciales riesgos de inestabilidad que pueden llevar a fallas severas. Estas pueden ser iniciadas por diferentes factores, como el resultado de cargas gravitacionales, la erosión propia del suelo, sismos, actividades humanas o la reducción de la resistencia al corte, etc. Además de ser indiferentes al tipo de suelo, estas pueden ocurrir en diferentes condiciones, ya sea de carga drenada o no drenada. Para la solución de este tipo de problemas geotécnicos, se han planteado diferentes métodos de análisis. Los métodos planteados pueden ser agrupados en 3: métodos de solución analíticos, simples y numéricos (Bojorque, 2011). El primer grupo es aplicable a materiales elásticos, debido a que el comportamiento propio del suelo no es lineal, estos no serían aceptables y por cual las soluciones analíticas no son usuales. En el segundo grupo, se encuentran métodos más completos en comparación con el anterior grupo, pero tienen muchas simplificaciones al momento de ser implementados. A este grupo pertenece MEL, el cual basa sus cálculos en el equilibrio de fuerzas y momentos. Finalmente, en el tercer grupo, se encuentran métodos con soluciones más completas, ya que, en comparación con el grupo anterior, estos no solo consideran el equilibrio, sino también las leyes de compatibilidad, constitutivas y las condiciones de contorno. Según Potts y Zzdravkovic (1999) estos 4 criterios teóricos tienen que ser cumplidos, para que la solución sea considerada completa o más rigurosa.

<span id="page-16-2"></span>

| <b>Equilibrio</b>       | El sistema debe cumplir con el equilibrio global e interno.                                                                                                    |  |  |
|-------------------------|----------------------------------------------------------------------------------------------------|--|--|
| Leyes de compatibilidad | Estas leyes comprenden la nulidad de vacíos o traslapes de los puntos que<br>conforman un talud. Por lo cual representa una correlación entre los<br>desplazamientos y deformaciones.                                                                                   |  |  |
| Leyes constitutivas     | Denotación de la relación que existe entre los esfuerzos y deformaciones<br>producidos en un mismo punto. De estas leyes es que se pueden correlacionar las<br>ecuaciones de equilibrio y de compatibilidad. Esta fuertemente ligada al<br>comportamiento del material. |  |  |
| Condiciones de contorno | Este concepto define el tipo de problema analizado. Estas condiciones pueden ser<br>fijas, de desplazamientos, de cargas estáticas y/o dinámicas, etc.                                                                                                    |  |  |

Tabla 2.1: Criterios teóricos considerados para los métodos numéricos (modificado de Bojorque, 2011).

En base a estos 3 criterios teóricos, se pueden separar los métodos de análisis de talud según el requerimiento que cumpla. En la [Tabla 2.2](#page-17-1) se pueden diferenciar los cumplimientos teóricos de cada método:

<span id="page-17-1"></span>![](_page_17_Picture_182.jpeg)

Tabla 2.2: Requerimientos que satisfacen los distintos metodos (modificado de Bojorque, 2011).

Considerando lo mencionado, el presente estudio se centra en la estabilidad del talud de un caso práctico modelado en Abaqus. Este modelo es evaluado mediante dos metodologías, siendo estas: el Método de Equilibrio Limite (MEL) y el Método de Reducción de Resistencia al Corte (MRR) implementado en Abaqus. En la [Figura 2.1](#page-17-0) se presenta un esquema resumido y más completo de las metodologías ya mencionadas. La revisión bibliográfica presentada en los siguientes acápites cubre estudios previos relacionados con estos.

![](_page_17_Figure_3.jpeg)

<span id="page-17-0"></span>Figura 2.1: Esquema de los métodos de análisis para la estabilidad de taludes (modificado de Bojorque, 2011).

#### **2.2. Criterio Mohr Coulomb.**

<span id="page-18-0"></span>En 1776, Mohr Coulomb presentó su teoría que explica conceptos sobre la ruptura de los materiales y la resistencia cortante de los suelos, desde una perspectiva matemática y gráfica. Este criterio demuestra que un "material falla debido a una combinación crítica de esfuerzo normal y esfuerzo cortante, y no solo por la presencia de un esfuerzo máximo normal o bien de un máximo cortante" (Das, 2022, pág. 207). Esta teoría es conocida como el círculo de Mohr Coulomb, representa un análisis en dos dimensiones, donde los esfuerzos en un punto pueden ser representados por un elemento infinitamente pequeño sometido a los esfuerzos  $\sigma_x$ ,  $\sigma_y$ ,  $\tau_{xy}$ . Los valores de estos esfuerzos se dibujan en una gráfica (ver [Figura 2.2\)](#page-18-1) que ayuda a la interpretación de la resistencia al corte de los suelos o rocas, para ello se utiliza la envolvente de falla Mohr Coulomb. Esta gráfica es representada por la Ecuación [\(2.1\)](#page-18-2) que está en relación de los parámetros de cohesión (c) y el ángulo de fricción (φ). El círculo de esfuerzos de Mohr define los valores máximos y mínimos o también llamados esfuerzos principales. Conocer la dirección de estos, ayuda a la interpretación ideal de la falla cortante en un talud.

<span id="page-18-2"></span>![](_page_18_Figure_2.jpeg)

<span id="page-18-1"></span>Se usa los criterios de Mohr Coulomb mencionados para el análisis de por MEF y MEL. En la [Figura 2.3](#page-19-1) se muestra la relación que comparten las metodologías con el criterio de Mohr Coulomb expuesto.

Análisis de Elementos Finitos

![](_page_19_Figure_1.jpeg)

Figura 2.3: Esquema del Metodo Limite Mejorado (Bojorque, 2011).

#### <span id="page-19-1"></span>**2.3. Método de Equilibrio Límite**

<span id="page-19-0"></span>El Método de Equilibrio Límite (MEL) considera la geometría, la resistencia al corte, pesos unitarios de los materiales, presiones de poro y las condiciones de carga externa de un talud para hallar el factor de seguridad (Read y Stacey, 2009). Este método tiene las siguientes hipótesis:

La falla se produce de forma instantánea.

 El comportamiento de la masa deslizante se asemeja al de un cuerpo rígido y su superficie será supuesta de forma anticipada.

 La posición de las fuerzas implicadas en cada dovela será anticipada, sin asumir inclinación.

 Las relaciones intrínsecas propias de los materiales que vinculan esfuerzos y deformaciones no se consideran.

Los esfuerzos se presentan únicamente en puntos de la superficie de rotura.

 La masa potencial deslizante se divide en un número limitado de rebanadas o dovelas y se cumple el equilibrio de fuerzas y momentos en cada una de ellas.

Para que se cumpla el criterio de Mohr-Coulomb, es necesario conocer la distribución de los esfuerzos normales efectivos a lo largo de la superficie de falla en análisis. La solución de esta condición se basa en el método bidimensional (2D) de dovelas. Es común suponer una superficie de falla circular porque es la más parecida a la realidad, aunque si es necesario se puede optar por una forma más compleja. Sin embargo, se debe tener en cuenta que estas suposiciones resultan en un problema estáticamente indeterminado, ya que la solución llega a tener más incógnitas que ecuaciones.

Usualmente se emplean dovelas verticales, tal como se muestra en la [Figura 2.4;](#page-20-0) sin embargo, se puede dividir la masa potencial deslizante en dovelas horizontales o incluso inclinadas. Estas 2 últimas son muy poco utilizadas, pero han sido empleadas en algunas aplicaciones específicas (Shahgholi et al., 2001; Sarma y Tan, 2006).

![](_page_20_Figure_1.jpeg)

Figura 2.4: Fuerzas actuantes en una dovela individual (modificado de Maskana, 2011).

<span id="page-20-0"></span>En la [Figura 2.4](#page-20-0) se muestra la masa deslizante, la cual se subdivide entre una cantidad conveniente de dovelas. Además de todas las fuerzas actuantes en cada una. Considerando una cantidad "*n*" de rebanadas, en la [Tabla 2.3](#page-20-1) se muestra la cantidad de ecuaciones obtenidas a partir del equilibrio y en la [Tabla 2.4](#page-20-2) la cantidad incógnitas en todo el análisis.

<span id="page-20-1"></span>

| $14014.712$ called the controller. |                                                 |  |  |
|------------------------------------|-------------------------------------------------|--|--|
| Tipo de ecuación<br>Cantidad       |                                                 |  |  |
| n                                  | Equilibrio de momentos                          |  |  |
| 2n                                 | Equilibrio de fuerzas verticales y horizontales |  |  |
| n                                  | Ecuaciones Mohr-Coulomb                         |  |  |
| 4n                                 | Número total de ecuaciones                      |  |  |

Tabla 2.3 Cantidad de ecuaciones.

Tabla 2.4 Descripción de incógnitas.

<span id="page-20-2"></span>

| Cantidad         | Incógnita                                                               |  |  |
|------------------|-------------------------------------------------------------------------|--|--|
|                  | Factor de seguridad, FoS                                                |  |  |
| n                | Fuerza normal en la base, N <sub>i</sub>                                |  |  |
| n                | Fuerzas de corte en la base, S <sub>i</sub>                             |  |  |
| $n-1$            | Fuerzas normales entre dovelas, E <sub>i</sub>                          |  |  |
| $n-1$            | Fuerzas verticales entre dovelas, $X_i$                                 |  |  |
| $n-1$            | Posición del punto de aplicación de las fuerzas verticales $X_i$        |  |  |
| $\boldsymbol{n}$ | Posición del punto de aplicación de las fuerzas normales E <sub>i</sub> |  |  |
| $6n-2$           | Número total de incógnitas                                              |  |  |

12

De esto se concluye que el problema es estáticamente indeterminado, con un grado de interminación de "*n*-2". Los métodos que aplican el MEL se diferencian principalmente por la forma en la que resuelven las indeterminaciones. En la [Tabla 2.5](#page-21-0) se resumen los métodos de análisis más conocidos.

|                                     | <b>Observaciones</b>                                                                                                    |   | <b>Equilibrio</b> |          |  |
|-------------------------------------|----------------------------------------------------------------------------------------------------|---|-------------------|----------|--|
| Método                              |                                                                                                    |   |                   | $M_{eq}$ |  |
| Método de<br>Dovelas                | Consiste en dividir la masa de suelo a fallar en dovelas, considerando<br>una falla circular. Es el método más conveniente para cálculos<br>manuales, pero menos preciso que otros métodos (Duncan y Wright,<br>$2005$ ).                             | N | N                 | S        |  |
| <b>Bishop</b> (1995)                | Considera una falla circular y que las fuerzas presentes entre dovelas<br>son cero, basando la solución en el equilibrio de fuerzas verticales en<br>cada dovela.                                                                                     | S | N                 | S        |  |
| Janbu (1973)                        | Similar al método de Bishop. Este método asume como nulas, las<br>fuerzas entre dovelas. Satisfaciendo el equilibrio de fuerzas, pero no<br>S<br>de momentos. Janbu propuso un factor de corrección f <sub>0</sub> , para cumplir<br>con esta falta.  |   | S                 | N        |  |
| Spencer (1967)                      | Asume la existencia de fuerzas en ambas direcciones y que están<br>posicionadas a la altura media de cada dovela, sin asumir inclinación.<br>Por tanto, esta pasa a ser una incógnita, parte de la solución.                                          | S | S                 | S        |  |
| Morgenstern y<br>Price (1965)       | Este método es similar al del Spencer, con la diferencia de no hacer<br>suposiciones en cuanto a la posición de las fuerzas entre dovelas. Este<br>método es más preciso, pero más complejo y por ello mismo, menos<br>usado (Duncan y Wright, 2005). | S | S                 | S        |  |
| se satisface; $S = si$ se satisface | Nota: H <sub>eq</sub> = Equilibrio horizontal de fuerzas; V <sub>eq</sub> = Equilibrio vertical de fuerzas; M <sub>eq</sub> = Equilibrio de momentos; N = No                                                                                          |   |                   |          |  |

<span id="page-21-0"></span>Tabla 2.5:Métodos de equilibrio límite para el análisis de la estabilidad de taludes (modificado de Duncan,

1996).

Se ha podido demostrar que los métodos de las dovelas que satisface el equilibrio completamente, como el del Spencer o Morgenstern y Price, proporcionan valores similares para el factor de seguridad (Duncan y Wright, 2005), además de ser considerados los métodos más estrictos, son los más utilizados. Así mismo, cabe mencionar que el método de Janbu es el que genera los valores para el FoS más bajos y actualmente es utilizado para verificar resultados. Considerando esto, se utilizaron estos 3 métodos para el cálculo y validación de los FoS. Además, resaltar que hay programas que muestran soluciones para los diferentes métodos mencionados de forma directa, tales como SLOPE-W o Slide, entre otros.

En general los métodos de equilibrio son populares y muy utilizados por su relativa sencillez y facilidad de uso aplicables a situaciones reales. De acuerdo con Das (2022) algunas de las principales limitaciones y desventajas que presentan los métodos de equilibrio son: (i) la relación esfuerzo-deformación no es considerada, (ii) se considera que la distribución de esfuerzos a lo largo de la superficie deslizante es constante, (iii) no se consideran fuerzas externas a las dovelas, y (iv) se considera una falla con un comportamiento rígido (las deformaciones internas son ignoradas).

Existen muchos softwares que emplean el MEL como principal metodología. En este estudio se emplea el software Slide, ya que este es uno de los más utilizados y fácil de emplear.

#### <span id="page-22-0"></span>**2.4. Estimación del factor de seguridad**

El criterio de diseño primario más importante utilizado en la actualidad, para el análisis de estabilidad de taludes, es el factor de seguridad (Das, 2022) Se usan los diferentes métodos de equilibrio mencionados para el cálculo de este factor. Este relaciona la resistencia del material y el esfuerzo desestabilizante. Cuando la Ecuación (2.2) resulta el valor de uno, el talud estará en equilibrio límite.

$$
Fs = \frac{s}{\tau} \tag{2.2}
$$

Dónde: s = esfuerzo cortante del suelo,  $\tau$  = esfuerzo de corte de la masa de suelo que fallara.

De los presentados, el método de Spencer es considerado el más preciso y sencillo por diferentes autores, tales como I-Hsuan Ho (2014). Esta técnica será utilizada para cumplimiento de los objetivos del presente estudio.

La suposición principal de este parámetro es que este será el mismo para todos los puntos a lo largo del talud y por ello, representa un valor medio o global para la superficie de falla probable. En caso de inestabilidad, el esfuerzo de corte de la masa desestabilizante es igual o mayor a la resistencia al corte del material en todos los puntos, por ello este factor será constante para toda la superficie. En cambio, si el talud es estable, el factor de seguridad variará a lo largo de la superficie de falla. Esto no es relevante si el factor es convenientemente mayor a uno, ya que las fuerzas de corte asumidas pueden movilizarse en todo el plano de falla (Duncan y Wright, 2005).

El fin principal del cálculo de este factor es determinar un parámetro característico de una posible falla o deslizamiento. Si este factor es lo suficientemente grande, se considera un talud estable o seguro. Si este, es 1 o menos, no se consideraría seguro. Por otro lado, los valores de 1.1 o incluso 1,01 serían aceptables, solo si el cálculo de este parámetro pudiese ser preciso y fijo, pero en cambio, existe una gran incertidumbre en las variables involucradas y por ello se

busca un factor de seguridad mucho mayor a 1 para asegurar la estabilidad del talud (Duncan y Wright, 2005).

Debido a que las incertidumbres de este parámetro deben ser consideradas, existen valores mínimos recomendados. En la [Tabla 2.6](#page-23-1) se muestran los valores considerados por Duncan y Wright (2005).

<span id="page-23-1"></span>

| Costo y consecuencias de la falla del talud                                                | Incertidumbre de las condiciones de<br>análisis |              |  |
|--------------------------------------------------------------------------------------------|-------------------------------------------------|--------------|--|
|                                                                                            | Pequeño                                         | Grande       |  |
| Costo de reparación comparable al costo incremental de un<br>diseño más conservador        | 1.25                                            |              |  |
| Costo de reparación mucho mayor que el costo incremental para<br>un diseño más conservador | 1.5                                             | 2 o superior |  |

Tabla 2.6:Valores mínimos recomendados del FoS (Duncan y Wright 2005).

Asimismo, la Tabla 2.7 muestran los valores de FoS que exigen las normativas más empleadas en Perú, finalmente estos son los empleados en el diseño de proyectos a nivel nacional.

<span id="page-23-2"></span>

| <b>Norma</b>                         | Tipo                                                                                                | FoS  |
|--------------------------------------|----------------------------------------------------------------------------------------------------|------|
| CE.020 Estabilización de suelos      | Valor mínimo para solicitaciones estáticas                                                          | 1.5  |
| y taludes                            | Valor mínimo para solicitaciones sísmicas                                                           | 1.25 |
| NORMAE.050 Suelos y<br>cimentaciones | Valores mínimos que deben tener las<br>cimentaciones, para cargas estáticas                         |      |
|                                      | Valores mínimos que deben tener las<br>cimentaciones, para solicitación máxima de sismo<br>o viento | 2.5  |
|                                      | Valor mínimo en consideraciones estáticas                                                           | 1.5  |
|                                      | Valor mínimo en consideraciones sísmicas                                                            | 1.25 |

Tabla 2.7: Valores mínimos recomendados según la normativa peruana.

#### <span id="page-23-0"></span>**2.5. Método de los Elementos Finitos**

MEF es una alternativa a los métodos numéricos, siempre y cuando su uso sea justificado. La principal ventaja de este es la consideración de las relaciones tensodeformacionales propios de los materiales. Los métodos de elementos finitos o también conocidos como métodos esfuerzo-deformacionales consideran la falla progresiva, como un proceso de deformación de cada punto que conforma la estructura del talud. De esta forma, este método permite representar la evolución de falla de un talud, ya que esta depende solo de sus propiedades resistentes y deformacionales, siguiendo su propia ley de comportamiento. Además, representa idealmente la relación de esfuerzo-deformación que sufre un talud durante el proceso de deformación o deslizamiento y falla. Esta relación es importante, ya que da una idea general de cómo será el

comportamiento del material, ante determinados esfuerzos, siendo este propio e independiente y está en función de sus propiedades (Gonzáles de Vallejo, 2002).

Las fallas se van generando de manera progresiva, siguiendo la ley de comportamiento propia del material. El MEF permite modelar la evolución progresiva de la falla, basándose en un modelamiento representativo del talud utilizando relaciones esfuerzo-deformación. La efectividad del modelo depende de las diferentes características propias del talud. Es necesario considerar características involucradas. Aspectos como condiciones de contorno, propiedades hidromecánicas, entre otras, son importantes para una correcta representación de la estructura.

Una de las limitaciones que se debe considerar de este método, es que es necesario el conocimiento de la ley de comportamiento del material, ya que los parámetros dependen de esto.

Existen diferentes softwares, que emplean el MEF, disponibles en el mercado (por ejemplo, Abaqus, Plaxis, Diana, GeoStudio, Midas, etc) orientados a modelar una estructura y poder evaluarla, dando salidas como los desplazamientos, deformaciones, esfuerzos, presión de poros, etc., pudiendo también proporcionar un valor de coeficiente de seguridad, que será equivalente al Factor de Seguridad (FoS). La [Figura 2.5](#page-24-0) muestra la discretización de una malla compuesta por nodos triangulares.

![](_page_24_Figure_4.jpeg)

<span id="page-24-0"></span>Figura 2.5: Representacion geométrica de un talud discretizada en elementos triangulares (Bojorque, 2011).

Los programas típicos utilizados para el análisis de la estabilidad de un talud en base a un modelamiento utilizan deformaciones lo suficientemente pequeñas como para no ser consideradas al momento del cálculo numérico. Estos se rigen a partir de un enfoque Llagrangiano, el cual se basa en hacer un seguimiento de cada nodo que componga la malla, ya que estos tienen relación entre sí.

Los principales antecedentes, desarrollados en base a un modelo constitutivo elastoplástico basado en la teoría Mohr-Coulomb, que han sido utilizados para la elaboración del marco teórico del presente estudio son los mencionados en la [Tabla 2.8.](#page-25-1)

El análisis de estabilidad basado en el MEF en un enfoque Lagrangiano cubre las principales limitaciones del MEL. Esto solo es cierto considerando deformaciones pequeñas, debido a que la significativa distorsión de la malla alrededor de la falla puede causar inestabilidades numéricas (Kumar, 2017).

<span id="page-25-1"></span>

| Referencia                                                           | Software                                                                                                    | <b>Observaciones</b>                                                                                                    |
|----------------------------------------------------------------------|----------------------------------------------------------------------------------------------------|----------------------------------------------------------------------------------------------------|
| Cheng<br>(2007)                                                      | FLAC, Phase y PLAXIS                                                                                                 | Modelamiento de un talud homogéneo. Se comparó el FoS<br>y la ubicación de la superficie de falla crítica para<br>diferentes pendientes.                                                                                                    |
| Griffiths y<br>Márquez<br>(2007)                                     | FE, MRR                                                                                                    | Modelamiento de un talud 3D. La falla se consideró<br>cuando un nodo se desplace significativamente. Además<br>de la no convergencia de la solución.                                                                                                    |
| Nian<br>(2012)                                                       | <b>ABAQUS FE, MRR</b>                                                                                                | Modelamiento de taludes geométricas 3D. Se presentaron<br>análisis de estabilidad de taludes en enfoque Lagrangiano.<br>La falla se consideró cuando un nodo aumente su<br>desplazamiento repentinamente. Además de que la solución<br>puede o no converger.                                                                                                    |
| Zhang<br>(2013)                                                      | FLAC 3D, MRR                                                                                                    | Modelamiento de un talud 3D. Es seleccionada la fuerza<br>desequilibrada nodal como criterio de convergencia. La<br>malla se distorsionó significativamente alrededor del plano<br>de falla.                                                                                                    |
| Ho<br>(2014)<br>$M_{\odot}$ $\downarrow$ . $\Gamma\Gamma$ = $\Box$ 1 | <b>ABAQUS FE, MRR</b><br>$\ldots$ . $\ldots$ $\ldots$ $\ldots$ $\ldots$ $\ldots$ $\ldots$ $\ldots$ $\ldots$ $\ldots$ | Se compara FoS con MRR obtenido a partir del análisis de<br>FE con enfoque Lagrangiano. La falla se considera cuando<br>el desplazamiento nodal aumente repentinamente. Además<br>de que la solución se dio en una distorsión significativa de<br>la malla. La falla fue representada usando la relación<br>esfuerzo-deformación producida por la distorsión de la<br>malla.<br>$1.1.1 \text{ NID} = M/L$ . $1.1.1 \text{ m}$ |

Tabla 2.8: Estudios basados en modelamiento numérico (modificado de Kumar, 2017)

<span id="page-25-0"></span>Nota: FE = elementos finitos; FoS = Factor de seguridad, MRR = Método de reducción de resistencia.

#### **2.6. Método de Reducción de Resistencia al Corte**

Debido al avance de la tecnología, el análisis numérico orientado a la solución de problemas de estabilidad de taludes se ha vuelto el más empleado. Los métodos más utilizados son el Método de Elementos Finitos (MEF) y el Método de Diferencias Finitas (MDF).

Zienkiewicz en 1975, presentó por primera vez el método de reducción de fuerza. El cual ha sido ampliamente utilizado en conjunto a los métodos numéricos mencionados. Este método trata de ajustar parámetros de resistencia: la cohesión (c) y el ángulo de fricción (φ) hasta que la pendiente del talud sea inestable y alcance la falla. Considerando el equilibrio, cuando la máxima fuerza desequilibrada es menor, en comparación con el total de fuerzas aplicadas.

En el Método de Reducción de Resistencia al Corte (MRR) no es necesario la asunción de una superficie de falla, como en el MEL, por lo cual no podrá generar directamente un factor de seguridad global como resultado. Por ello, con el fin de cuantificar el FoS, se empleará un factor equivalente, denominado Factor de Reducción de Resistencia (FRR) (Nian et al., 2012). Este factor modifica directamente los parámetros de resistencia Morh-Coulomb y se representara de acuerdo con las ecuaciones [\(2.3\)](#page-26-1) y [\(2.4\)](#page-26-2)

<span id="page-26-2"></span><span id="page-26-1"></span>
$$
c' = \frac{c}{\text{FRR}}\tag{2.3}
$$

$$
\varphi' = \arctan{\left(\frac{\tan \varphi}{FRR}\right)} \tag{2.4}
$$

Donde c′ y φ′ son los parámetros de resistencia al corte y c y φ son los parámetros reales del suelo. Además, este método permite predecir esfuerzos y deformaciones de los elementos de soporte, como pueden ser: pilotes, anclajes o geotextiles, al momento de la falla. Se permite visualizar los mecanismos de falla presentes en el talud.

#### <span id="page-26-0"></span>**2.7. Implementación del MRR**

La implementación del MRR se llevó a cabo en el software Abaqus, ya que este realiza iteraciones hasta la convergencia en sus propios límites, lo que se asemeja al método de reducción de resistencias donde los parámetros son ajustados por el factor de reducción hasta la falla. Ambos necesitan de diversas iteraciones para el análisis de estabilidades. En la [Figura](#page-27-0)  [2.6](#page-27-0) se muestra el resumen pasos empleados para el modelamiento en Abaqus en conjunto con la implementación del MRR.

![](_page_27_Figure_0.jpeg)

Figura 2.6: Pasos del modelamiento e implementacion del MRR en Abaqus.

<span id="page-27-0"></span>Abaqus trabaja realizando diversas iteraciones hasta la convergencia del modelo. Esto significa que el modelo necesita propiedades constantes y variables, para que pueda realizar la iteración hasta la falla. La MRR tiene el mismo razonamiento, compatibilizando con lo ya mencionado, se define que los parámetros de densidad (ρ), el módulo de elasticidad (E) y el coeficiente de Poisson (ν) serán los parámetros constantes, y la cohesión (c) y el ángulo de fricción (φ) serán los variables, a lo largo del periodo de iteración o hasta que el modelo converja. Es importante mencionar que el cálculo del FoS por el método de MRR, depende principalmente de las propiedades de resistencia (c, φ) y sus rangos de evaluación. Los parámetros elásticos no tienen una influencia directa en el FoS.; sin embargo, rigen la magnitud de las deformaciones estimadas.

 El valor de estos parámetros de resistencia variables serán inicialmente los mostrados como "caso base", a partir de estos, estas propiedades cambiarán a lo largo del periodo de análisis. Se llevarán a cabo solo dos pasos: Paso 1: estado geoestático y el Paso 2: carga. En el programa se creará una variable en el Paso 2, la cual representará el FRR equivalente al FoS. Esta tendrá un valor de 1 para el caso base y se le asignará una amplitud que será equivalente a la cantidad de conjuntos de datos obtenidos al aplicar el MRR.

Abaqus no tiene una forma directa de asignar una amplitud a una variable, para obtener como resultado las deformaciones y las respectivas variables para un determinado tiempo. Por ello, es necesario agregar texto en el archivo con terminación "inp" resultante del modelado. Este texto es parte del Paso 2 e independiente para cada modelo.

#### <span id="page-28-0"></span>**3. Modelamiento numérico**

En esta sección se presentan los datos utilizados y el proceso realizado para el análisis de los casos de estudio mediante la implementación de la metodología mencionada. Se evalúan dos casos en específico, con ciertas variaciones: el modelo bidimensional, el cual es evaluado por Slide y Abaqus; y el modelo tridimensional, evaluado solo en Abaqus. Para un entendimiento más completo, en el Anexo A se muestra una compilación de la implementación del método directamente aplicado en el software Abaqus.

#### <span id="page-28-1"></span>**3.1. Generalidades**

Se utiliza el programa Abaqus de Dassault Systemes Simulia Corp para el modelamiento numérico. Este software permite el análisis mediante el MEF. El cual permite conocer las relaciones de esfuerzo-deformación presentes en los estados de deformación, producidos por el peso propio del elemento. Teniéndose en cuenta que el software no trabaja con unidades integradas correlacionadas, es necesario un cuidado en la magnitud y escala de los datos de entrada, ya que estos tienen que ser coherentes entre sí. En la [Tabla 3.1](#page-28-3) se muestra unidades consistes entre sí para diferentes parámetros, de estas se utilizaron las unidades del Sistema Internacional (SI).

<span id="page-28-3"></span>![](_page_28_Picture_205.jpeg)

#### <span id="page-28-2"></span>**3.2. Geometría del modelo**

El ángulo de inclinación del talud es de 26.57° o 2h:1v (h: distancia horizontal, v: distancia vertical), valor que es consecuente a los análisis desarrollados por Griffiths y Lane (2001) y Rocscience (2004), los cuales fueron utilizados como casos de referencia.

El Caso (1) tiene tres variaciones: (1a), (1b) y (1c), las cuales se diferencian únicamente en el tamaño de la cimentación y representan el modelado en 2D. El Caso (2) representa el modelado 3D y su geometría es la misma a la empleada en el Caso (1b).

#### **3.2.1. Caso (1): Talud Bidimensional**

<span id="page-29-0"></span>En la [Figura 3.1: Caso \(1a\) sin cimentación, \(1b\) cimentación de un tamaño similar al](#page-29-2)  [alto del talud y \(1c\) cimentación infinita](#page-29-2) se muestran las variaciones del Caso (1). El objetivo principal de la evaluación de estas es comprender la influencia de las condiciones de contorno, así como validar resultados entre programas.

![](_page_29_Figure_2.jpeg)

<span id="page-29-2"></span>Figura 3.1: Caso (1a) sin cimentación, (1b) cimentación de un tamaño similar al alto del talud y (1c) cimentación infinita.

#### **3.2.2. Caso (2): Talud Tridimensional**

<span id="page-29-1"></span>En la [Figura 3.2](#page-30-1) se muestra el Caso 2, el cual es un talud en tres dimensiones, en este se consideró un ancho (eje *z*) de 10 m. Se utiliza la misma geometría del Caso (1b).

![](_page_30_Figure_0.jpeg)

Figura 3.2: Caso (2) talud tridimensional.

#### <span id="page-30-1"></span>**3.3. Propiedades del material**

<span id="page-30-0"></span>Las propiedades del material son valores promedios, pertenecientes a una arena arcillosade plasticidad media, según los valores expuestos en los estudios analizados en el libro de Fundamentos de Ingeniería Geotécnica, escrito por Braja Das (2022). En la [Tabla 3.2](#page-30-2) se muestra un resumen de los parámetros generales usados en los casos de estudio.

<span id="page-30-2"></span>

| Parámetro                      | <b>Valor</b>       | <b>Unidades</b>    |
|--------------------------------|--------------------|--------------------|
| Densidad $(\rho)$              | 1800               | kg/cm <sup>3</sup> |
| Módulo de elasticidad (E)      | 30 10 <sup>6</sup> | Pa                 |
| Coeficiente de Poisson $(v)$   | 0.45               | ۰                  |
| Cohesión (c)                   | 10000              | Pa                 |
| Angulo de fricción $(\varphi)$ | 20                 | $\omega$ (°        |
|                                |                    |                    |

Tabla 3.2:Datos de entrada para los análisis en Abaqus.

Por un lado, el software Slide considera los valores mostrados en la [Tabla 3.2](#page-30-2) para su análisis de una forma directa. Por otro lado, Abaqus considera estos valores como "datos base", los cuales representan el equilibrio. Como ya se mencionó en acápites anteriores, para la implementación del MRR, es necesario crear una variable la cual representa al FoS en las siguientes ecuaciones:

<span id="page-30-4"></span><span id="page-30-3"></span>
$$
c' = \frac{c}{FRR} \tag{3.1}
$$

$$
\varphi' = \arctan\left(\frac{\arctan\varphi}{FRR}\right) \tag{3.2}
$$

En la [Tabla 3.3](#page-31-1) se muestran los resultados de la aplicación de las fórmulas [\(3.1\)](#page-30-3) y [\(3.2\),](#page-30-4) conde la "variable" representa al FoS, "c" la cohesión y "φ" el angulo de fricción. Con esto se supone que el FoS se encontrara en el rango de 1 a 2.

<span id="page-31-1"></span>

| Angulo de fricción $\varphi$ (°)                              | Cohesión (Pa) | Factor de reducción / variable |
|---------------------------------------------------------------|---------------|--------------------------------|
| $20 (*)$                                                      | $10000$ (*)   | $1(*)$                         |
| 18.31                                                         | 9091          | 1.1                            |
| 16.87                                                         | 8333          | 1.2                            |
| 15.64                                                         | 7692          | 1.3                            |
| 14.57                                                         | 7143          | 1.4                            |
| 13.64                                                         | 6667          | 1.5                            |
| 12.82                                                         | 6250          | 1.6                            |
| 12.08                                                         | 5882          | 1.7                            |
| 11.43                                                         | 5556          | 1.8                            |
| 10.84                                                         | 5263          | 1.9                            |
| 10.31                                                         | 5000          | $\overline{2}$                 |
| Nota: $(*)$ = Datos del "caso base", son los usados en Slide. |               |                                |

Tabla 3.3: Valores para el angulo de fricción, cohesión y el FoS.

<span id="page-31-0"></span>Nota: (\*) = Datos del "caso base", son los usados en Slide.

#### **3.4. Condiciones de contorno**

Las condiciones de contorno buscan limitar el movimiento de las caras del modelo, de tal forma que su comportamiento se asemeje lo más posible a la realidad. Se busca condicionar el modelo de tal forma que permita el desarrollo del comportamiento de falla.

En modelo bidimensional no tiene un ancho fijo y toda su geometría se encuentra en el plano *z*, por lo cual no es necesario una condición de contorno en la cara. Siguiendo este concepto, se asignará condiciones de contorno a los lados del modelo, estos se comportarán como un apoyo fijo, lo cual impedirá el movimiento, pero permitirá el giro en el eje *y* y el eje *x*. La base del modelo tiene que simular el comportamiento de una cimentación de un talud común, por lo cual se debe restringir tanto el movimiento como el giro en todos los ejes. Por ello, su comportamiento se asemejará al de un apoyo empotrado. En la [Figura 3.3,](#page-32-0) se muestra una imagen esquematizada para la identificación de los elementos mencionados. En la [Tabla](#page-32-2)  [3.4](#page-32-2) se muestra un resumen de las condiciones de contorno y finalmente, en la [Figura 3.4](#page-32-1) el modelo en Abaqus, mostrando sus condiciones de contorno.

<span id="page-32-2"></span>![](_page_32_Figure_0.jpeg)

<span id="page-32-0"></span>Figura 3.4: Representación de las condiciones de contorno en el modelo 2D en Abaqus.

<span id="page-32-1"></span>En el modelo tridimensional se asume condiciones del estado plano de deformación (plane strain), el cual considera que no habrá deformaciones perpendiculares al plano (Valliappan y Khalili, 2001), representado por el eje *z*, por ello se restringe el desplazamiento en ese sentido. Esta consideración permite idealizar el comportamiento de falla. Por lo tanto, las caras del modelo se comportarán como un apoyo móvil pudiendo moverse solo en su propio plano (eje *y*). El comportamiento de la base es similar al del modelo 2D, por lo que el comportamiento de este se asemejara al de un apoyo empotrado sin posibilidad de movimiento o giro en ningún eje. Finalmente, se restringe el movimiento de los lados en su propio eje y en el eje vertical para los casos con cimentación, lo cual conlleva a que estos tengan un comportamiento similar al de un apoyo fijo. De esta forma se podrá restringir el movimiento, pero no el giro, permitiendo al modelo comprimirse, pero no expandirse. Lo cual se asemeja al comportamiento de rotura de un talud. En l[a Tabla 3.5 s](#page-33-1)e muestra un resumen de las condiciones de contorno mencionadas y en la Tabla 3.5 y [Figura 3.6](#page-34-1) una representación de estas. Estas son las principales restricciones de contorno a considerar para evitar errores al momento de correr el análisis.

<span id="page-33-1"></span>![](_page_33_Picture_122.jpeg)

 $T_{\rm max}$  3.5: Condiciones de conto

![](_page_33_Figure_2.jpeg)

<span id="page-33-0"></span>Figura 3-5: Representación de las condiciones de contorno en el modelo 3D.

![](_page_34_Picture_0.jpeg)

Figura 3.6: Representación de las condiciones de contorno en el modelo 3D en Abaqus.

#### <span id="page-34-1"></span>**3.5. Definición de pasos y asignación de cargas**

<span id="page-34-0"></span>Abaqus trabaja a través de etapas o pasos de análisis, que se ejecutan de manera ordenada e independiente, por cual estos pasos pueden tener intervalos de tiempo propios, así como su propia amplificación y sus cargas por separado. Para el análisis de estabilidad de taludes, bajo condiciones de su propio peso, sin ninguna condición externa, se necesita la implementación de 2 pasos: Paso (1) estado geoestático, debido a la influencia propia del modelo y Paso (2) cargas del suelo, donde se considera el peso propio del talud analizado.

El Paso (1): "Geoestático", representa el estado estático propio del comportamiento de suelos, en esta etapa de análisis se consideran cargas iniciales geoestáticas, las cuales toman en cuenta el peso propio de los materiales que constituyen el modelo. En este paso se consideran los parámetros que permanecerán constantes en todo el análisis.

El modelo se comporta como un elemento mecánico y por ello, en esta etapa no se toman en consideración otro tipo de cargas, como por ejemplo las vibraciones dinámicas, transferencia de calor, etc. Este paso es necesario para lograr el equilibrio inicial del suelo. En este caso, el tiempo no tiene un significado relevante, por lo cual solo es necesario corroborar que no alcance el número máximo de incrementos al momento de correr las iteraciones. Este paso no tiene una representación significativa en el modelo, ya que solo busca que se cumpla el equilibrio.

El Paso (2): "PSuelo", representa las cargas del suelo donde en esta etapa de análisis se considera el peso propio del material, en otras palabras, esta etapa comprende los parámetros variables, los cuales irán cambiando a través del tiempo asignado. Para que el programa pueda considerar los parámetros variables, es necesario la aplicación de la carga de gravedad (9.81  $\text{m/s}^2$ ) en el modelo. De esta forma se analiza la variación de la fuerza del peso del material, para diferentes parámetros. Esta fuerza es la responsable por la deformación y eventualmente falla del talud. En este paso, el tiempo sí es importante, ya que su aplicación debe coincidir con la amplitud máxima de la variable asignada. Esto con el fin de que ambos análisis se realicen en el mismo periodo.

Como se menciona, la amplitud propia de la variable no tiene nada que ver con la frecuencia con la cual el programa tomará datos de salida para el desplazamiento. Por ello, se puede poner un valor de 0.05 o 0.1 para el valor de incrementos de este paso. Mientras sea más pequeño, el programa será más fino, en cuanto a la toma de resultados. La representación de este paso se da a través de una fuerza vertical al centro del modelo.

#### <span id="page-35-0"></span>**3.6. Generación o discretización de la malla**

El MEF permite obtener soluciones al modelamiento numérico de un cuerpo, a través de la discretización de la malla. Esta hace referencia al conjunto de elementos que forman parte de un dominio, representados por nodos, donde cada uno de ellos se verá ligada de una manera directa a los nodos adyacentes. Abaqus realiza los cálculos sobre los puntos o nodos que conforman toda la malla, esto a su vez es base principal para la discretización del dominio en el MEF (Bathe ,2016).

En la [Figura 3.7](#page-36-1) se presenta la discretización en elementos cuadrilaterales estructurados, correspondientes a cada caso, con nodos repartidos equitativamente a lo largo del perímetro de la sección. Abaqus permite modificar la idealización de la malla para resultados más precisos y aproximados a la realidad; así como también contabiliza en número de elementos presentes en cada malla; esto con el fin de poder tener un control de los nodos de cada elemento. Para el análisis de este modelo, se utiliza el tipo de elemento *plane strain* o estado plano de deformación, el cual considera que no habrá deformaciones perpendiculares al plano (Gonzáles de Vallejo, 2002). Así mismo, se utiliza el elemento del tipo CPE8R (llamado asi en la librería del Abaqus), el cual indica que hay 8 nodos por cada elemento y que se utilizan ecuaciones cuadráticas para los cálculos de cada iteración e integración reducida.

![](_page_36_Figure_0.jpeg)

Figura 3.7: Discretizacion de la malla con 1552 elementos 2D.

#### <span id="page-36-1"></span>**3.7. Amplitud del modelo**

<span id="page-36-0"></span>Para que el programa pueda realizar el mismo análisis con diferentes datos de entrada, es necesario asignarle una amplitud a cada valor de la variable. En la [Tabla 3.6,](#page-36-2) se muestran los valores de la amplitud asignada a cada factor de reducción. Esta amplitud es independiente de la cantidad de intervalos que el programa evaluará para llegar a la convergencia del modelo.

<span id="page-36-2"></span>

| $\mathbf{r}$<br>$\mathbf{r}$ |                                |  |  |  |
|------------------------------|--------------------------------|--|--|--|
| Amplitud                     | Factor de reducción / variable |  |  |  |
| $\overline{0}$               | 1.0                            |  |  |  |
| 1                            | 1.1                            |  |  |  |
| $\mathbf{2}$                 | $1.2\,$                        |  |  |  |
| $\mathfrak{Z}$               | 1.3                            |  |  |  |
| 4                            | 1.4                            |  |  |  |
| 5                            | 1.5                            |  |  |  |
| 6                            | 1.6                            |  |  |  |
| 7                            | 1.7                            |  |  |  |
| 8                            | 1.8                            |  |  |  |
| 9                            | 1.9                            |  |  |  |
| 10                           | 2.0                            |  |  |  |
|                              |                                |  |  |  |

Tabla 3.6: Valores de la amplitud para cada factor de reducción.

Además de definir los parámetros de resistencia propias del material, la variable externa en representación del factor de reducción y la amplitud, es necesario modificar el código del modelo para poder indicarle al programa los límites de iteración. La variable tomará un valor inicial de 1, hasta alcanzar el valor de 2, iniciando con el "caso base", el cual sería el representativo para el análisis.

Finalmente, se necesita asignar la amplitud a la variable creada. Abaqus no tiene una

forma directa de realizar esto; por ello, es necesario modificar el archivo "inp". Este archivo es el resultado de escribir el input del modelo, y es un ejemplo de lenguaje de programación compilado. Por ello, se utilizó el programa C++ para su modificación. En este se agregará un comando con el cual se podrá asignar la amplitud creada a la variable, ya que Abaqus no tiene una forma directa de realizarlo. En la sección de outputs del Paso (2): "PSuelo", se agregó el comando descrito en la [Figura 3.8.](#page-37-0)

> \*FIELD, variable=1, Amplitude=Amp-1 Talud. 2.

Figura 3.8: Comando creado para la asignacion de la amplitud a la variable.

<span id="page-37-0"></span>Donde: "FIELD" hace referencia a la variable creada, "Amp-1" es la denominación que se le ha dado a la amplitud descrita en la [Tabla 3.6,](#page-36-2) "Talud" es la denominación de toda la geometría del modelo y el "2" es el valor máximo de la amplitud. Con este comando se asignará la amplitud a la variable creada y esta se vera limitada por el valor máximo y mínimo de la esta. Se debe de tener en cuenta que los componentes de este comando serán variables y dependerán del modelo y las denominaciones que se asignen a los componentes de este.

![](_page_37_Picture_4.jpeg)

#### <span id="page-38-0"></span>**4. Resultados y discusión**

El análisis por el MEL se llevó a cabo con el uso de Slide. Los factores de seguridad y superficies de falla se obtuvieron mediante los métodos de Spencer, Morgenstern-Price y Janbu, mientras que en el análisis por el MEF estos factores se determinaron mediante el MRR que se explicó en capítulos anteriores

#### <span id="page-38-1"></span>**4.1. Resultados del análisis del Caso (1) por MEL**

Como ya se mencionó, el Caso (1) será evaluado empleando Slide. En la Figura 4-1 se presenta las superficies de falla obtenidas mediante el análisis usando el método de dovelas. En la [Tabla 4.1](#page-39-2) se muestran los resultados de los factores de seguridad, los cuales han sido obtenidos mediante los métodos de Spencer, Morgenstern-Price y Janbu. En todos los casos se emplearon 25 dovelas, obteniéndose fallas circulare.

![](_page_38_Figure_4.jpeg)

<span id="page-38-2"></span>Figura 4.1:Resulado de la superficie de falla del Caso (1a) sin cimentación, (1b) cimentación de un tamaño similar al alto del talud y (1c) cimentación infinita

<span id="page-39-2"></span>

|                   |      | FoS  |      |
|-------------------|------|------|------|
| Autor             | (1a) | (1b) | (1c) |
| Spencer           | 1.51 | 1.44 | 1.42 |
| Morgenstern-Price | 1.46 | 1.42 | 1.39 |
| Janbu             | 1.38 | 1.31 | 1.30 |

Tabla 4.1: Resutlados del factor de seguridad para el Caso1.

#### <span id="page-39-0"></span>**4.2. Resultados de los análisis por MEF**

El Caso (1) y (2) fueron analizados por MEF en Abaqus. Se ejecutaron las 3 variaciones del primer caso, siendo estas: Caso (1a) sin cimentación, (1b) cimentación de un tamaño similar al alto del talud y (1c) cimentación infinita.

Se extrajo como resultados a la superficie de falla, desplazamientos verticales y la variable procesada. El factor de seguridad sera equivalente al factor de reduccion de resistencia, cuando este sea lo sufientemente alto para producir la falla del talud. Este punto se vera representado con un cambio de tendencia drastico en el grafico de desplazamientos verticales versus la variable, la cual es equivalente al factor de reducción de resistencia al corte. En el Anexo B, se muestran los valores exactos empleados en la esquematización estas gráficas.

#### **4.2.1. Caso (1): Talud bidimensional**

<span id="page-39-1"></span>Acerca de la superficie de falla, en la [Figura 4.2](#page-40-0) se muestran las zonas de falla de los casos analizados. Se observa que cumplen los criterios de Mohr-Coulomb, en cuanto a la suposición de una falla circular. En estas figuras, las zonas rojas representan la presencia de mayores deformaciones, este parámetro se reduce hasta valores iguales a cero (zonas azules).

![](_page_40_Figure_0.jpeg)

<span id="page-40-0"></span>Figura 4.2: Superficie de falla del Caso (1a) sin cimentación, (1b) cimentación de un tamaño similar al alto del talud y (1c) cimentación infinita.

Acerca del Factor de Seguridad (FoS), se idealiza que la falla del talud se ocasionará al registrarse un cambio de tendencia drástico, en la gráfica de desplazamiento vertical versus la variable obtenida de Abaqus, como resultado del análisis de cada caso. Por lo cual el valor de la variable en la falla será equivalente al FoS. En estos se consideraron 3 nodos importantes, uno ubicado en cresta, a la mitad y al pie del talud.

En la [Figura 4.3,](#page-41-0) se muestran los resultados del Caso (1a) solo para la cresta del Talud, ya que sería el único nodo que presenta desplazamientos. De acuerdo con estos resultados el FoS del talud es de 1.56 aproximadamente, por presentar un cambio de tendencia drástico en este punto.

![](_page_41_Figure_0.jpeg)

<span id="page-41-0"></span>En la [Figura 4.4,](#page-41-1) se muestran los resultados del Caso (1b) para los 3 nodos: la cresta, a la mitad y al pie del Talud. De acuerdo con estos, se presenta un cambio drástico de tendencia cuando el FoS es de 1.61 aproximadamente. Así también se puede apreciar, que el pie del talud es el que fallará primero y que el punto analizado a la mitad del talud llegará a tener una deformación mayor, en comparación a los otros dos puntos de análisis.

![](_page_41_Figure_2.jpeg)

Figura 4.4: Desplazamiento vs FoS del Caso (1b), FoS = 1.61.

<span id="page-41-1"></span>Los resultados de la evaluación del Caso (1c) son mostrados en la [Figura 4.5.](#page-42-1) Análogamente al anterior, se analizan 3 puntos notables (pie, cresta y mitad del Talud). De acuerdo con estos, se presenta un cambio drástico de tendencia cuando el FoS es de 1.59 aproximadamente.

![](_page_42_Figure_0.jpeg)

#### <span id="page-42-1"></span>**4.2.2. Caso (2): Talud tridimensional**

<span id="page-42-0"></span>Acerca de la superficie de falla, en la [Figura 4.6](#page-42-2) se muestran la zona de falla del Caso (2). Se observa que cumplen los criterios de Mohr-coulomb, en cuando a la suposición de una falla circular En estas figuras, las zonas rojas representan la presencia de mayores deformaciones, este parámetro se reduce hasta valores iguales a cero (zonas azules).

![](_page_42_Figure_3.jpeg)

Figura 4.6: Superficie de falla del Caso (2).

<span id="page-42-2"></span>Acerca del Factor de Seguridad (FoS), en la [Figura 4.7,](#page-43-1) se muestran los resultados del Caso (2) para los 3 nodos: la cresta, a la mitad y al pie del Talud. De acuerdo con esos resultados, se presenta un cambio drástico de tendencia cuando el FoS es de 1.62 aproximadamente.

![](_page_43_Figure_0.jpeg)

#### <span id="page-43-1"></span><span id="page-43-0"></span>**4.3. Discusión de resultados**

En la [Tabla 4.2](#page-43-2) se muestra el resumen de los resultados del análisis de los casos.

<span id="page-43-2"></span>

| Método     |                   | FoS                |             |                    |                   |
|------------|-------------------|--------------------|-------------|--------------------|-------------------|
|            | <b>Autor</b>      | $\text{Caso} (1a)$ | Caso $(1b)$ | $\text{Caso} (1c)$ | $\text{Caso} (2)$ |
| <b>MEF</b> | Abaqus            | 1.56               | 1.61        | 1.59               | 1.62              |
|            | Spencer           | 1.51               | 1.44        | 1.42               |                   |
| MEL        | Morgenstern-Price | 1.46               | 1.42        | 1.39               | -                 |
|            | Janbu             | 1.38               | 1.31        | 1.30               | -                 |

Tabla 4.2: Resumen de resultado de FoS para todos los casos.

**Condiciones de borde.** Para la geometría del talud evaluado, los casos (1a), (1b) y (1c) generaron FoS y superficies de corte relativamente similares. Para el caso (1b), talud con cimentación similar a la altura, el FoS obtenido (1.61) es el más alto en comparación con los otros casos analizados. Las condiciones de borde asignadas al Caso (1a), talud sin cimentación, no hacen posible la obtención de resultados de deformación para zonas tales como el pie del talud. A pesar de que el FoS es relativamente similar, el mecanismo de falla se ve influenciado por las condiciones de borde (apoyo empotrado) asignadas en el modelo.

Los resultados mostrados anteriormente permiten concluir que, para la geometría y tipo de material evaluado, las condiciones de borde asignadas a los distintos casos no influyen de forma significativa en los resultados para el FoS o el mecanismo de falla obtenido.

**Geometría bidimensional y tridimensional.** La obtención de resultados mediante MEL y MEF permitió validar la aplicación del MRR en el análisis tridimensional para el caso evaluado, considerando que no se necesitó una asunción anticipada de la superficie de deslizamiento.

 Para el Caso (2), talud tridimensional se obtuvo un FoS más alto en comparación al Caso (1b), talud bidimensional, con una diferencia de 0.01.

 Debido a que el Caso (1b), talud bidimensional, es una sección representativa del Caso (2), talud tridimensional, los resultados obtenidos son relativamente similares. Esto a raíz de que, para los casos analizados, no existen cambios de las condiciones de los materiales y de la geometría espacialmente.

 Los resultados permitieron validar las ventajas de utilizar el análisis tridimensional, los que incluyen: (a) capacidad de modelar el mecanismo de falla de una pendiente tridimensional, lo que permite observar el comportamiento no lineal del material en el plano z, así como también, se puede observar que la masa deslizante no se comporta como un cuerpo rígido, (b) representatividad del modelo, aunque en este trabajo no de modelaron particularidades geométricas, la herramienta es aplicable para los casos analizados, y (c) modelamiento de las condiciones de borde en el plano z, con el objetivo de obtener un FRR representativo.

**Mecanismo de falla.** El mecanismo de falla observado para todos los casos es de tipo semi circular rotacional, equivalente a una falla a través de la matriz de los materiales modelados. Para los casos analizados por MEF se obtuvo un menor FoS en el análisis del caso sin cimentación "Caso (1a)", en comparación con los casos que tienen una cimentación mayor "Caso (1b)" y "Caso (1c)", teniendo una diferencia de 0.1.

En los casos (1b), talud bidimensional con cimentación igual a la altura, y (1c), talud bidimensional con cimentación cuasi infinita, se observaron mecanismos de falla similares. Los FoS, en general, también son similares, teniendo una diferencia de 0.02 entre cada caso. Estos resultados indican que las condiciones de borde consideradas para estos casos no han influenciado en el mecanismo de falla observado y son coherentes con resultados equivalentes obtenidos por MEL. Esto a pesar de que los resultados para el FoS obtenidos mediante el método de Jambu fueron, según lo esperado, más bajos en comparación al resto.

 Los resultados obtenidos para el Caso (1a), talud sin cimentación, no son considerados representativos. Debido a que, el mecanismo de falla observado es diferente a los demás casos evaluados, debido a que es influenciado por las condiciones de borde del modelo. Los resultados para el Caso (1c), talud con cimentación cuasi infinita, son considerados ideales, ya que se obtiene un FoS y un mecanismo de falla similar a los obtenidos con MEL. Sin embargo, este caso requirió un mayor tiempo de cómputo, ya que comprende una mayor cantidad de

elementos y nodos a analizar, lo que podría no ser considerado práctico. Estos resultados permitieron concluir que, para las condiciones analizadas, se necesita por lo menos de una cimentación similar a la altura del talud, geometría parecida al Caso (1b).

Sin importar el método empleado, para todos los casos evaluados, los valores de FoS obtenidos y los mecanismos de falla observados fueron similares. Sin embargo, la aplicación del MEL representó un costo computacional significativamente menor al utilizado para la aplicación de los MEF.

 Por un lado, se destaca la sencillez de aplicación de los MEL y el relativo fácil acceso a programas que calculan el FoS utilizando esta técnica. Por otro lado, la aplicación de los MEF requiere de la ejecución de iteraciones hasta la convergencia del análisis o la falla del modelo, lo que se refleja en el carácter asintótico al momento de calcular el FRR (e.g., Figura 4.3). Asimismo, es importante mencionar que se podrían presentar diferentes errores al momento de realizar el modelamiento número, tales como no definir una geometría cerrada, mala elección del tiempo de iteración, falta de creación de pasos, entre otros; lo que implica en general un mayor costo computacional para utilizar los MEF.

En la [Tabla 4.3](#page-45-0) se muestra un resumen de resultados de análisis de estabilidades obtenidos por distintos autores para geometrías y propiedades de materiales relativamente similares. El método de análisis utilizado por estos autores también es incluido en la tabla en mención, adicionando los obtenidos en este estudio para mostrar coherencia entre resultados.

<span id="page-45-0"></span>

| Referencia              | Método de análisis     | FoS           |  |
|-------------------------|------------------------|---------------|--|
| Xing Yang et al. (2012) | Diferencias Finitas    | $1.35 - 1.45$ |  |
| I-Hsuan Ho $(2014)$     | Elementos Finitos      | 1.49          |  |
| Xing (1988)             | Equilibrio Limite      | 1.55          |  |
| Lam and Fredlund (1993) | Equilibrio Limite      | 1.60          |  |
| Hugr et al $(1989)$     | Equilibrio Limite      | 1.62          |  |
| Bahmani et al (2018)    | Elementos Finitos      | 1.64          |  |
| I-Hsuan Ho $(2014)$     | Elementos Finitos (3D) | 1.65          |  |
| Chen et al. $(2003)$    | Equilibrio Limite      | 1.64          |  |
| Carrión et al. (2017)   | Elementos Finitos (3D) | 1.67          |  |
| Este estudio - Abaqus   | Elementos Finitos (3D) | 1.62          |  |
|                         | Elementos Finitos (2D) | $1.56 - 1.61$ |  |
| Este estudio - Slide    | Equilibrio Limite      | $1.30 - 1.51$ |  |

Tabla 4.3: Resultados obtenidos por diferentes autores para geometrias y propiedades de materiales relativamente similares.

Los resultados obtenidos con MEF para los casos analizados demuestran que la implementación del MRR fue exitosa, ya que se validaron los valores obtenidos para el FoS y los mecanismos de falla observados, no solo mediate los resultados obtenidos con MEL, sino también mediante la revisión bibliográfica y experiencia práctica para el material modelado. Desde el punto de vista práctico y costo computacional, los MEL representan la opción recomendada a utilizar, ya que para las condiciones evaluadas los resultados son relativamente similares en comparación de los obtenidos por MEF. Sin embargo, para los objetivos de la presente tesis, la herramienta MEF demostró eficiencia en el cálculo de los FoS, descripción de los mecanismos de falla y funcionalidad para su aplicación en 3D. Además, esta herramienta permitió la observación de la evolución de falla de los casos analizados.

![](_page_46_Picture_1.jpeg)

#### <span id="page-47-0"></span>**5. Conclusiones**

En este trabajo se analizaron distintos casos de estabilidad de taludes utilizando métodos numéricos a través de la implementación de la rutina del MRR mediante 8 pasos en MEF Abaqus. Estos pasos han sido descritos en forma genérica en la sección 3 del presente trabajo, una compilación más detallada es presentada en el Anexo A. La implementación de la rutina del MRR consideró la geometría del talud, propiedades de los materiales, selección de parámetros de resistencia y la interpretación de deformaciones.

Se analizó diferentes escenarios en el modelo numérico, incluyendo casos sin cimentación "Caso (1a)", con una cimentación equivalente a la altura del talud "Caso (1b)" y con una cimentación muy profunda simulando condiciones cuasi infinitas "Caso (1c)". Los resultados del modelamiento numérico bidimensional demostraron que las condiciones de contorno presentadas en el "Caso (1b)" representan mejor las condiciones esperadas en la práctica, por lo que fueron replicadas en un modelo tridimensional "Caso (2)". Es importante resaltar que la diferencia entre estos resultados de deformaciones bidimensionales obtenidos para cada caso no es substancial. No obstante, la experiencia al construir los modelos numéricos y obtener los resultados mencionados demostraron que el mecanismo de falla se ve influenciado por las condiciones de contorno. Por ello, es necesario una correcta definición de estas para el desarrollo eficiente de un modelo numérico. Sobre la base de estas comparaciones y observaciones en los resultados de los cálculos, se pueden extraer varias conclusiones:

 Para los casos evaluados, el mecanismo de falla observado es de tipo semi circular rotacional, lo que es consecuente con el material modelado utilizando el Criterio de Mohr-Coulomb; si se utilizaran otros modelos constitutivos, no necesariamente se observarían las mismas superficies de rotura.

 En general, para la geometría y tipo de material evaluado, las condiciones de borde asignadas a los distintos casos no influyeron de forma significativa en los resultados para el FoS.

 El análisis MEF utilizado tiene en cuenta la relación tensión-deformación y los mecanismos de falla progresivos, los que son simplificados en los métodos de MEL. Para las condiciones ideales del talud evaluado, los resultados permitieron validar que la técnica MEF es un método más riguroso.

 El análisis por MEL produjo FoS más bajos en comparación a los obtenidos por MEF, aplicando la implementación del MRR. Asimismo, ambos produjeron el mismo mecanismo de falla esperado, propio del material.

 El MEF permite la observación de un modelo de la evolución de falla, característica que no es aplicable utilizando MEL. Es importante comprender el mecanismo de falla en una etapa temprana del proyecto para poder elaborar un diseño de remediación adecuado para estabilizar el talud.

 Es posible aplicar el método de reducción de fuerza en análisis tridimensionales de estabilidad de pendientes, donde no se requiere asumir la posición anticipada de la superficie de deslizamiento.

Para la geometría evaluada, los resultados demostraron que el análisis de un talud tridimensional podrá simplificarse en una sección representativa. Los resultados obtenidos mediante esta sección son resultados válidos, siempre y cuando las propiedades de los materiales y la geometría del modelo no varíen espacialmente.

 Los resultados permitieron validar las ventajas de utilizar el análisis tridimensional, los que incluyen: (a) capacidad de modelar el mecanismo de falla de una pendiente tridimensional, lo que permite observar el comportamiento no lineal del material en el plano z, así como también, se puede observar que la masa deslizante no se comporta como un cuerpo rígido, (b) representatividad del modelo, aunque en este trabajo no de modelaron particularidades geométricas, la herramienta es aplicable para los casos analizados, y (c) modelamiento de las condiciones de borde en el plano z, con el objetivo de obtener un FRR representativo

 En el futuro, será necesario investigar en mayor detalle el efecto de diferentes condiciones de contorno, geometrías y longitudes aplicadas en el eje z, tales como taludes cóncavos o convexos o de geologías complejas variables, entre otros.

 Los resultados obtenidos para un modelo de talud sin cimentación fueron diferentes al resto, por ello no son considerados representativos, debido a que son influenciado por las condiciones de borde asignadas. Los resultados para el caso con una cimentación cuasi infinita son considerados representativos, ya que se obtiene un FoS y un mecanismo de falla similar a los obtenidos con MEL. Sin embargo, este caso requirió un mayor tiempo de cómputo, debido a que contiene una mayor cantidad de elementos y nodos a analizar, lo que podría no ser considerado práctico. Por lo tanto, los resultados permitieron concluir que, para las condiciones analizadas, se necesita por lo menos de una cimentación aproximadamente igual a la altura del talud modelado.

 Para todos los casos evaluados, los valores de FoS obtenidos y los mecanismos de falla observados fueron similares, independientemente del método empleado. Sin embargo, la aplicación del MEL representó un costo computacional significativamente menor al necesario para la aplicación de los MEF.

 Los resultados obtenidos con MEF para los casos analizados demuestran que la implementación del MRR fue exitosa, ya que se validaron los valores obtenidos para el FoS y los mecanismos de falla observados, no solo mediate los resultados obtenidos con MEL, sino también mediante la revisión bibliográfica y experiencia práctica con el material modelado. Desde el punto de vista práctico y costo computacional, los MEL representan la opción recomendada a utilizar, ya que para las condiciones evaluadas los resultados son relativamente similares en comparación de los obtenidos por MEF. Sin embargo, para los objetivos de la presente tesis, la herramienta MEF demostró eficiencia en el cálculo de los FoS, descripción de los mecanismos de falla y funcionalidad para su aplicación en 3D.

![](_page_49_Picture_1.jpeg)

#### <span id="page-50-0"></span>**Bibliografía**

Abaqus. (2012). ABAQUS Documentation, Version 6.12: ABAQUS/CAE User's Manual. Simlulia, Providence.

Abramson, L.W., Lee, T.S., Sharma, S., and Boyce, G.M. (2002). Slope Stability and Stabilization Methods. 2nd Ed., John Wiley.

Bojorque, I. (2011). Métodos para el análisis de la estabilidad de pendientes. MASKANA, 2(2).<https://doi.org/10.18537/mskn.02.02>

Bathe, K. J. (2006). Finite Element Procedures. Prentice Hall, Pearson Education, Inc. Segunda Edición. Estados Unidos.

Cheng, Y. M., Lansivaara, T., and Wei, W. B. (2007). Two-dimensional slope stability analysis by limit equilibrium and strength reduction methods. Computer and Geotechnics, 34, 137–150.

Clough, R.W. and Woodward, R.J. III (1967). Analysis of embankment stresses and deformations. Journal of the Soil Mechanics and Foundations Division, ASCE, P. 529-550.

Das, B. M., (2022). Fundamentos de ingeniería geotécnica. Thomson Learning.

Duncan, J.M. and Wright, S.G. (2005). Soil Strength and Slope Stability. John Wiley & Sons Inc.

Duncan, J.M. (1996). State of the art: Limit equilibrium and finiteelement analysis of slopes. Journal of the Geotechnical EngineeringDivision, ASCE,  $122(7)$ ,  $577\square 596$ .

Griffiths, D. V., and Marquez, R. M. (2007). Three-dimensional slope stability analysis by elasto-plastic finite elements. Géotechnique, 57(6), 537–546.

Griffiths, D. V, and Lane, P. A (2001). Geotechnique, 49(3), 387- 403. DOI: 10.1680/geot. 51.7.653.51390.

Ho, I. (2014, abril). Parametric studies of slope stability analyses using three-dimensional finite element technique: Geometric effect. Journal of GeoEngineering, Vol.9, n°1. P. 33-43.

Hügel H.M., Henke S. and Kinzler S. (2008). High-performance Abaqus simulations in soil mechanics. Institute for Geotechnics and Construction Management, Hamburg University of Technology, Germany.

I-Hsuan, H. (2014). Parametric studies of slope stability analyses using three-dimensional finite element technique: Geometric Effect. Journal of GeoEngineering, 9(1). 33-43. http://dx.doi.org/10.6310/jog.2014.9(1).4

Kadlicek T., Masin D. (2020, June) The strenght reduction method in clay hypoplasticity. Faculty of Science, Charles University, Albertoc 8,128

Kumar, B. (2017). A Comparative Study between Large Deformation Finite Element and Limit Equilibrium Methods of Slope Stability Analysis [Tesis de Doctorado, Memorial University of Newfoundland]. Repositorio Institucional – Memorial University of Newfoundland.

Dai-guo, L., Chang-qun, Z., Shao-lin, D., y Lin-sen, L. (2015). 3D FEM Analysis of Slope StabilityBased on Strength Reduction Method. Electronic Journal of Geotechnical Engineering  $(20)$ .

Moudabel, O.A. (1997). Equilibrium and numerical methods [Tesis de bachiller, Tripoli University]. Repositorio Institucional – Tripoli University.

Nian, T.K., Huang, R.Q., Wan, S.S., y Chen, G.Q. (2012). Threedimensional strengthreduction finite element analysis of slopes: Geometric effects. Canadian Geotechnical Journal. Vol 49, n°5, P. 574-588.

Potts, D., L. Zdravkovic, 1999. Finite element analysis in geotechnical engineering: Theory. Thomas Telford Ltd., London, UK

Qian, Z. G., Li, A. J., Merifield, R. S., and Lyamin, A. V. (2014). Slope Stability Charts for Two-Layered Purely Cohesive Soils Based on Finite-Element Limit Analysis Methods. ASCE International Journal of Geomechanics.

Norma E.050 Suelos y Cimentaciones (1997). Reglamento Nacional de Construcciones. Ministerio de Transportes y comunicaciones.

Rocscience Inc. (2004). Application of the Finite Element Method to Slope Stability. Rocscience.

Ross, B. (2017). Rise to the Occasion: Lessons from the Bingham Canyon Manefay Slide. Society for mining, metallurgy, and exploration.

Sarma, S.K., D. Tan, (2006). Determination of critical slip surface in slope analysis. Géotechnique, 56, 539-550.

Shahgholi, M., A. Fakher, C.J. Jones, (2001). Horizontal slice method of analysis. Géotechnique, 51, 881-885.

Su, Z., Shao, L. (2021). A three-dimensional slope stability analysis method based on finite element method stress analysis. Engineering Geology.

U.S. Army Corps of Engineers, (2003). Engineer Manual. [En línea] Disponible: [http://www.usace.army.mil/publications/eng-manuales,](http://www.usace.army.mil/publications/eng-manuals) (Consultado el 24/06/2021)

González de Vallejo, L. I., Ferrer, M., Ortuño, L. y Oteo, C. (2002). Ingeniería Geológica. Pearson Prentice Hall.

Xing Yang, Gui Yang and Ting yu. (2012). Comparison of Strength Reduction Method

for Slope Stability Analysis Base don ABAQUS FEM and FlAC FDM. Applied Mechanics and Materials Vols. 170-173. P. 918-922.

Zhang, Y., Chen, G., Zheng, L., Li, Y., and Zhuang, X. (2013). Effects of geometries on threedimensional slope stability. Canadian Geotechnical Journal, 50 (Junio), 233–249.

Zienkiewicz, O.C., C. Humpheson, R.W. Lewis, (1975). Associated and non-associated visco-plasticity and plasticity in soil mechanics. Géotechnique,

Zuo Chang-qun, Ding Shao-lin and Li Lin-sen. 3D FEM Analysis of Slope Stability Base don Strength Reduction Method. Faculty of Engineeting, China University of Geosciences, Wuhan, China.

![](_page_52_Picture_4.jpeg)

### <span id="page-53-0"></span>**Anexo A: Compilación de los pasos del modelamiento e implementación del MRR en el programa Abaqus**

#### **A.1. Geometría del modelo**

 Part **→** "Talu2D" **→** 2D Planar/deformable/Shell/ Approx.size = 200 **→** Continue (ver [Figura A1-1\)](#page-53-1).

![](_page_53_Figure_3.jpeg)

Figura A1-1: (1a) Opciones de edicion del modelo planteado, (1b) Diseño de la geometria.

#### <span id="page-53-1"></span>**A.2. Propiedades del material y creación del Factor de Reducción de Resistencia (FRR)**

- Property**→** Create Material **→** "Suelo":
	- General **→** Density **→** Mass Density: 1800 (ver [Figura A1-2a](#page-54-0)).
	- Mechanical **→** Elasticity **→** Elastic **→** Young's Modulus E=30000 **y** Poissons's Radio=0.45 (ver [Figura A1-2b](#page-54-0)).
	- Mechanical **→** Plasticity **→** Mohr Coulomb Plasticity **→** \*Ver datos en la Tabla 3.3 para la angulo de fricción (Friction Angle), cohesión (Cohesion) y la variable o FRR (Field 1). (ver [Figura A1-2c](#page-54-0) y 2d).

![](_page_54_Picture_89.jpeg)

<span id="page-54-0"></span>Figura A1-2: Opciones de edición de (2a) Densidad, (2b) Propiedades de elasticidad, (2c) Angulo de fricción y (2d) Cohesión

#### **A.3. Creación de pasos y asignación de cargas**

- $Step \rightarrow Create Step$ :
	- Name: Geoestático → Procedure type: Geostatic → Continue (ver [Figura A1-3a](#page-54-1)).
	- Name: PSuelo→ Procedure type: Static, General → Continue (ve[r Figura A1-3b](#page-54-1)).; en este paso es necesario realizar las configuraciones mostradas en la [Figura A1-3c](#page-54-1), estas permiten que el modelo no se vea limitado en cuanto al número de iteraciones.

![](_page_54_Picture_90.jpeg)

<span id="page-54-1"></span>Figura A1-3: Opciones de edición de (3a) Densidad, (3b) Propiedades de elasticidad, (3c) Angulo de fricción

- Load→ Create Load:
	- Name: Gravedad→ Type: Gravity → Continue (ver [Figura A1-4](#page-55-0))

![](_page_55_Picture_74.jpeg)

Figura A1-4: Creación y asignación de la magnitud y sentido de la carga.

#### <span id="page-55-0"></span>**A.3. Condiciones de contorno**

- $\bullet$  BCs  $\rightarrow$  Create Boundary Conditions:
	- Name: BC-Lados **→** Mechanical **→** Symmetry/Antisymmetric/Encastre **→** XSYMM (UR1=UR2=UR3=0) (ver [Figura A1-5\)](#page-55-1).

![](_page_55_Picture_75.jpeg)

<span id="page-55-1"></span>![](_page_55_Figure_6.jpeg)

- Name: BC-Base **→** Mechanical **→** Symmetry/Antisymmetric/Encastre **→** ENCASTRE (U1=U2=U3=UR1=UR2=UR3=0) (ver [Figura A1-6\)](#page-56-0).

![](_page_56_Picture_89.jpeg)

<span id="page-56-0"></span>Figura A1-6: (6a) Asignación de las condiciones de contorno, (6b) Condición asignada a la base del modelo.

#### **A.4. Discretización de la malla**

- $\bullet$  Mesh  $\rightarrow$  Controls  $\rightarrow$  Element Shape: Quad
- Mesh  $\rightarrow$  Element Type  $\rightarrow$  Family: Plane Strain (ver [Figura A1-7a](#page-56-1)).
- Seed  $\rightarrow$  Edges  $\rightarrow$  Approximate element size: 2 (ver [Figura A1-7b](#page-56-1)).

![](_page_56_Picture_90.jpeg)

<span id="page-56-1"></span>Figura A1-7: (7a) Asignación del comportamiento de la malla, (7b) Condiciónes para la asignación de los nodos en los bordes del modelo.

#### **A.5. Creación de una amplitud y asignación a la variable (implementación MRR)**

• Amplitudes  $\rightarrow$  Create Amplitude  $\rightarrow$  Name: Amp-1; Type: Tabular (ver [Figura A1-8\)](#page-57-0)

![](_page_57_Picture_48.jpeg)

Figura A1-8: Creacion de la amplitud.

- <span id="page-57-0"></span> Creación del archive ".inp":
	- Job **→** Create **→** Name: Talud **→** Write Input
- Implementación de la amplitud a la variable, con el uso del programa C++ se modifica el archivo "Talud.inp":
	- Se añadió al código el comando descrito en la Figura 3.8, en el "Step: PSuelo" (ver [Figura](#page-58-0)  [A1-9](#page-58-0))

```
** STEP: PSuelo
\star\star*Step, name=PSuelo, nlgeom=NO, inc=10000000
*Static
0.1, 1., 1e-05, 0.1\star\star** LOADS
\star\star** Name: Gravedad Type: Gravity
*Dload
, GRAV, 9.81, 0., -1.
** OUTPUT REQUESTS
\star\star*FIELD, variable=1, Amplitude=Amp-1
Talud, 2.
*Restart, write, frequency=0
**** FIELD OUTPUT: F-Output-1
\star\star*Output, field
*Node Output
CF, RF, U
*Element Output, directions=YES
FV, LE, S
*Contact Output
CDISP, CSTRESS
**** HISTORY OUTPUT: H-Output-1
\star\star*Output, history, variable=PRESELECT
*End Step
```
<span id="page-58-0"></span>Figura A1-9: Codigo de la implementación

### <span id="page-59-0"></span>**Anexo B: Valores base para la sustentación de resultados.**

B.1. Valores empleados para las gráficas y obtención de resultados del CASO 1a

![](_page_59_Picture_671.jpeg)

![](_page_59_Picture_672.jpeg)

![](_page_60_Picture_660.jpeg)

![](_page_60_Picture_661.jpeg)

![](_page_61_Picture_960.jpeg)

![](_page_61_Picture_961.jpeg)

![](_page_61_Picture_962.jpeg)

### B.2. Valores empleados para las gráficas y obtención de resultados del CASO 1b

![](_page_62_Picture_869.jpeg)

![](_page_62_Picture_870.jpeg)

![](_page_62_Picture_871.jpeg)

### B.3. Valores empleados para las gráficas y obtención de resultados del CASO 1c

![](_page_63_Picture_960.jpeg)

![](_page_63_Picture_961.jpeg)

![](_page_63_Picture_962.jpeg)

### B.4. Valores empleados para las gráficas y obtención de resultados del CASO 2